# Analysis of Environmental Data Deck 7 Regression Modeling

### Michael France Nelson

Eco 602 – University of Massachusetts, Amherst Michael France Nelson

# Regression Concepts 1

### What's in This Section?

Important take-home concepts

- What is a regression model?
- What is the constellation of methods?
- What are the 4 key assumptions?
	- Normality of the residuals
	- Homogeneity
	- Fixed x
	- Independent observations
- Residuals

### What is a Regression?

**Regressions embody the dual-model concept**

Regression is a modeling paradigm in which we specify a mathematical relationship between independent and dependent variables.

- A regression includes a *deterministic model* to specify the average behavior.
- It specifies a *stochastic model* to describe the variability around the average behavior.

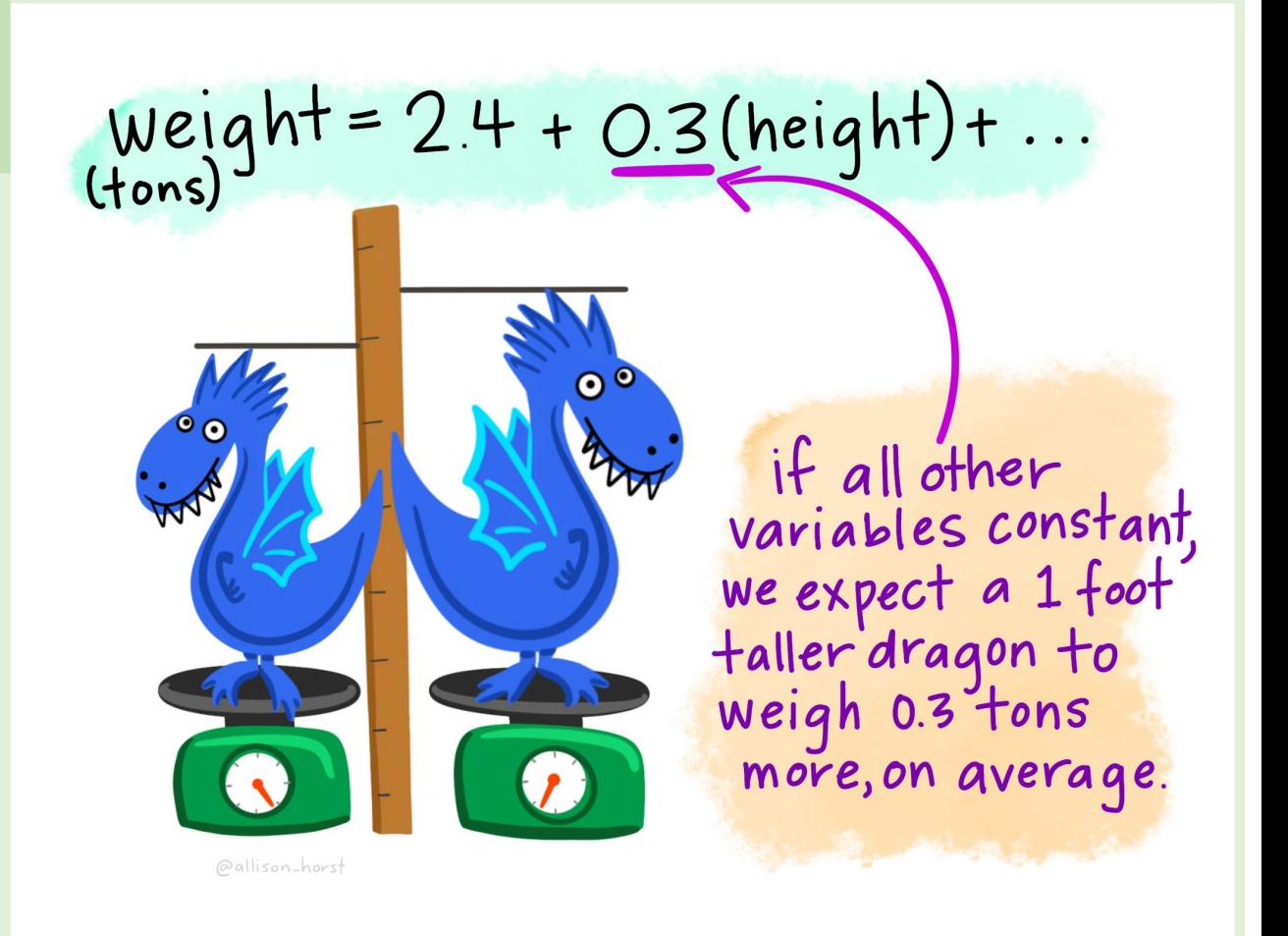

#### Artwork by @allison\_horst

## Regression Acronyms: The constellation

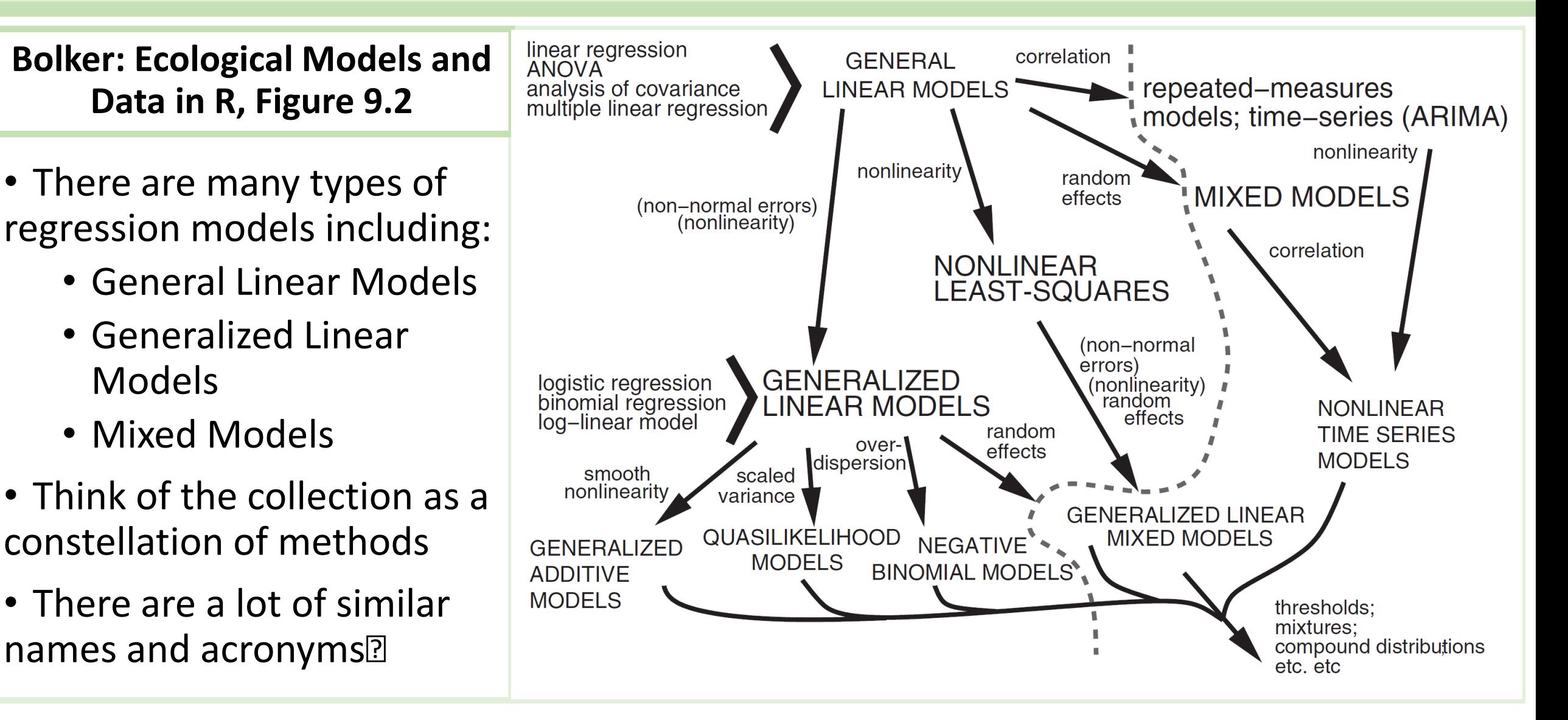

## Group 1 Models

The simplest model we can fit is always a linear model!

- General Linear Models form the core group of regression models.
- Other regression model paradigms are extensions of General Linear Models.

We'll spend a lot of time on this class of models, which I'll call *Group 1* models.

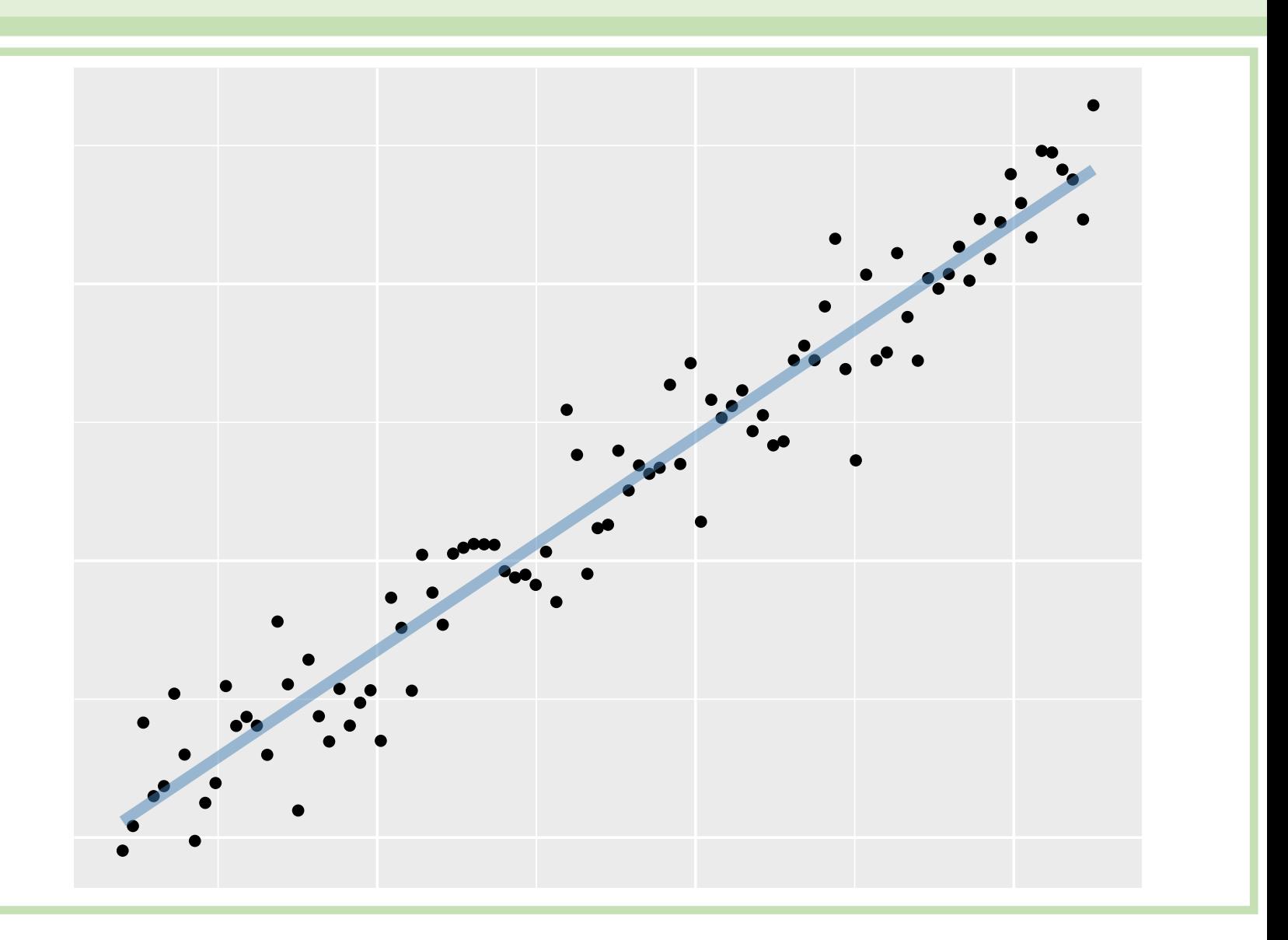

### Group 1 Models – 4 Key Assumptions

Our Group 1 models carry some baggage… Specifically four key assumptions:

- Independent observations
- Constant variance a.k.a homoskedasticity, a.k.a. homogeneity
- Fixed x: no measurement error in our predictor variables
- Normality: normality refers to the model residuals

In addition, Group I requires that our models be *linear in the parameters* and have a response on a **continuous scale**.

The extended models can deal with different violations of these assumptions and requirements.

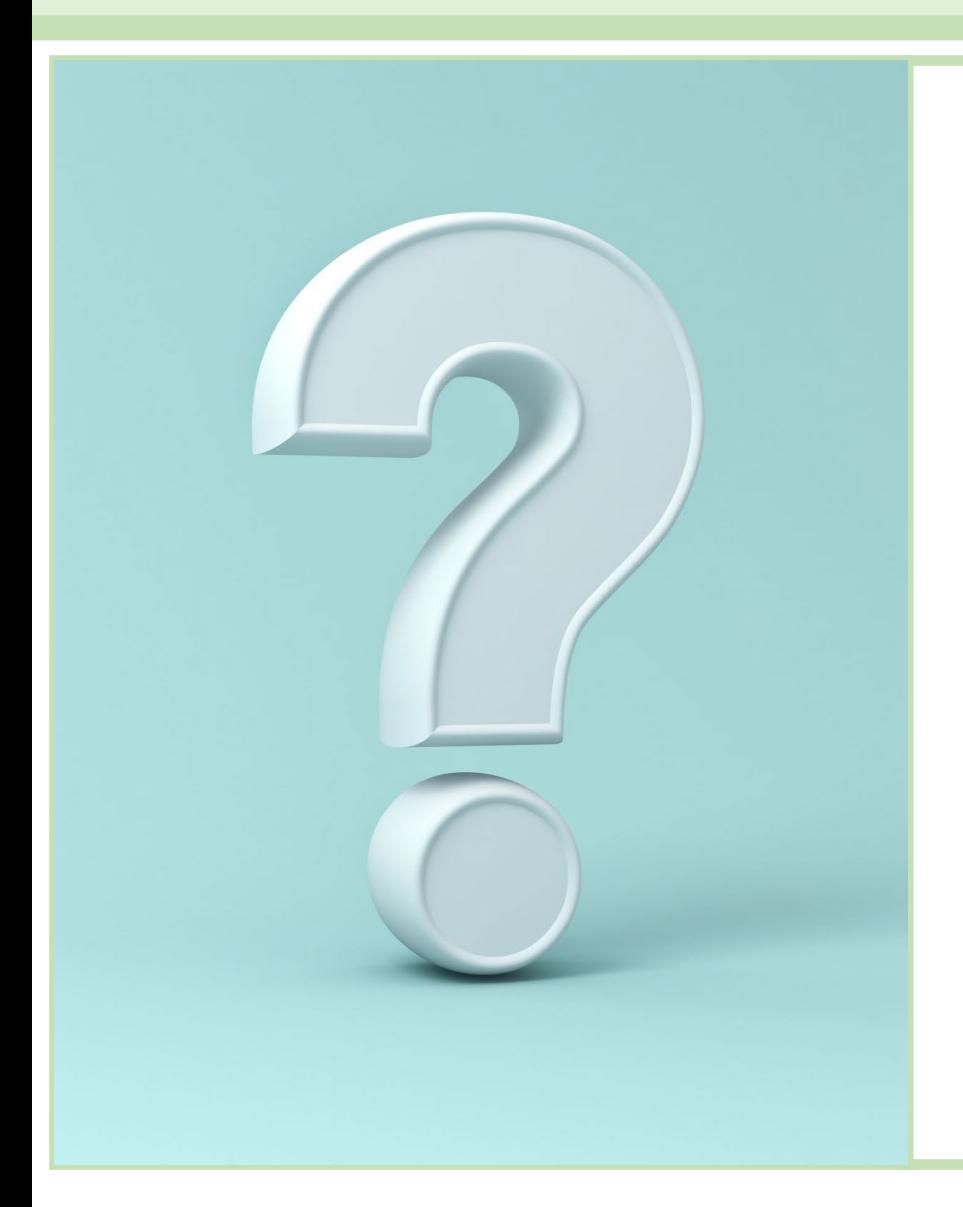

- Under repeated sampling, data would be normally distributed *at each x*.
- Normally distributed around each *predicted value* in the *deterministic model*.
- This assumption is often misunderstood to mean that the values for each variable in a data set must be normally-distributed by themselves.
- **But what is a residual?**
	- The differenced between a predicted and observed value

### Model Residuals

- •Salamander breeder dispersal data
- •What kind of model should we fit?
- •A Ricker curve might be a good choice.

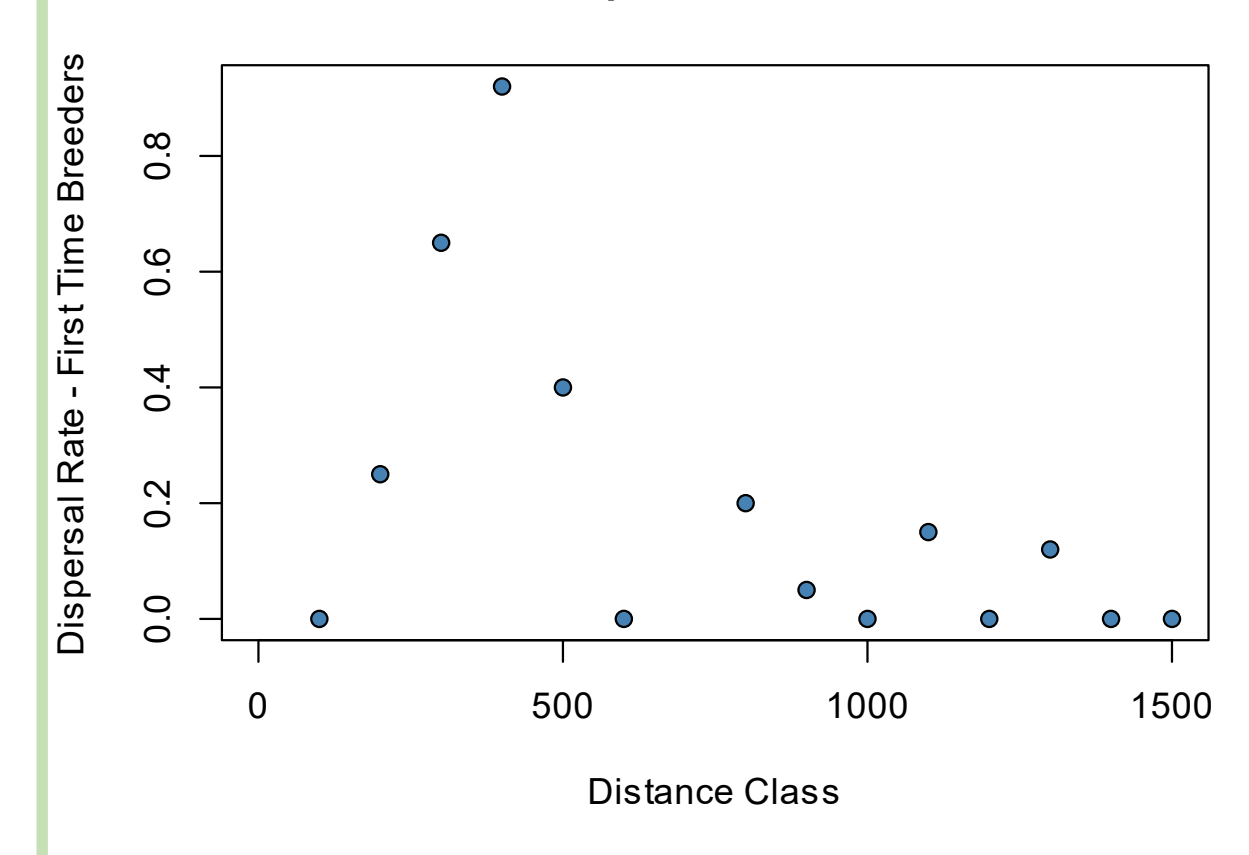

#### **Salamander Dispersal and Distance Class**

### Model Residuals

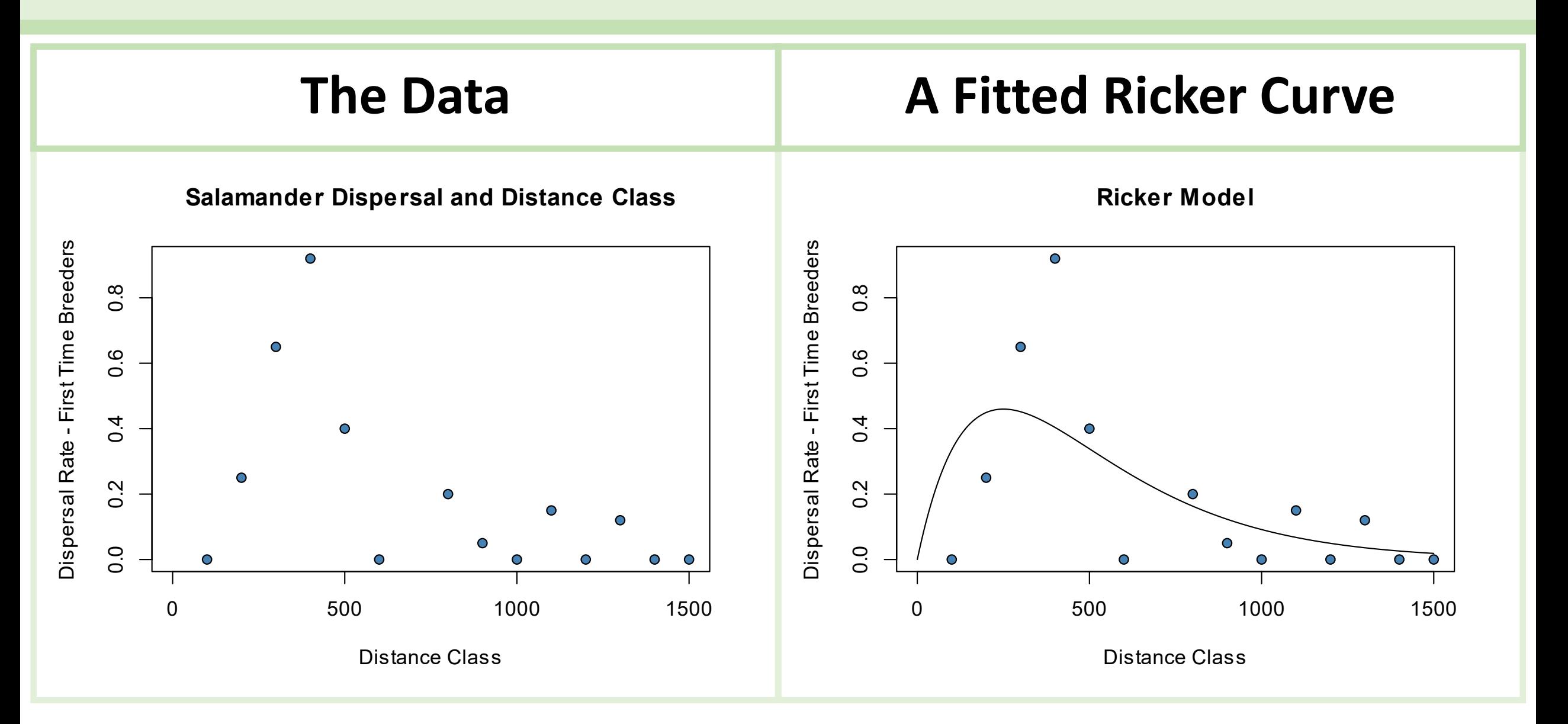

### Model Residuals

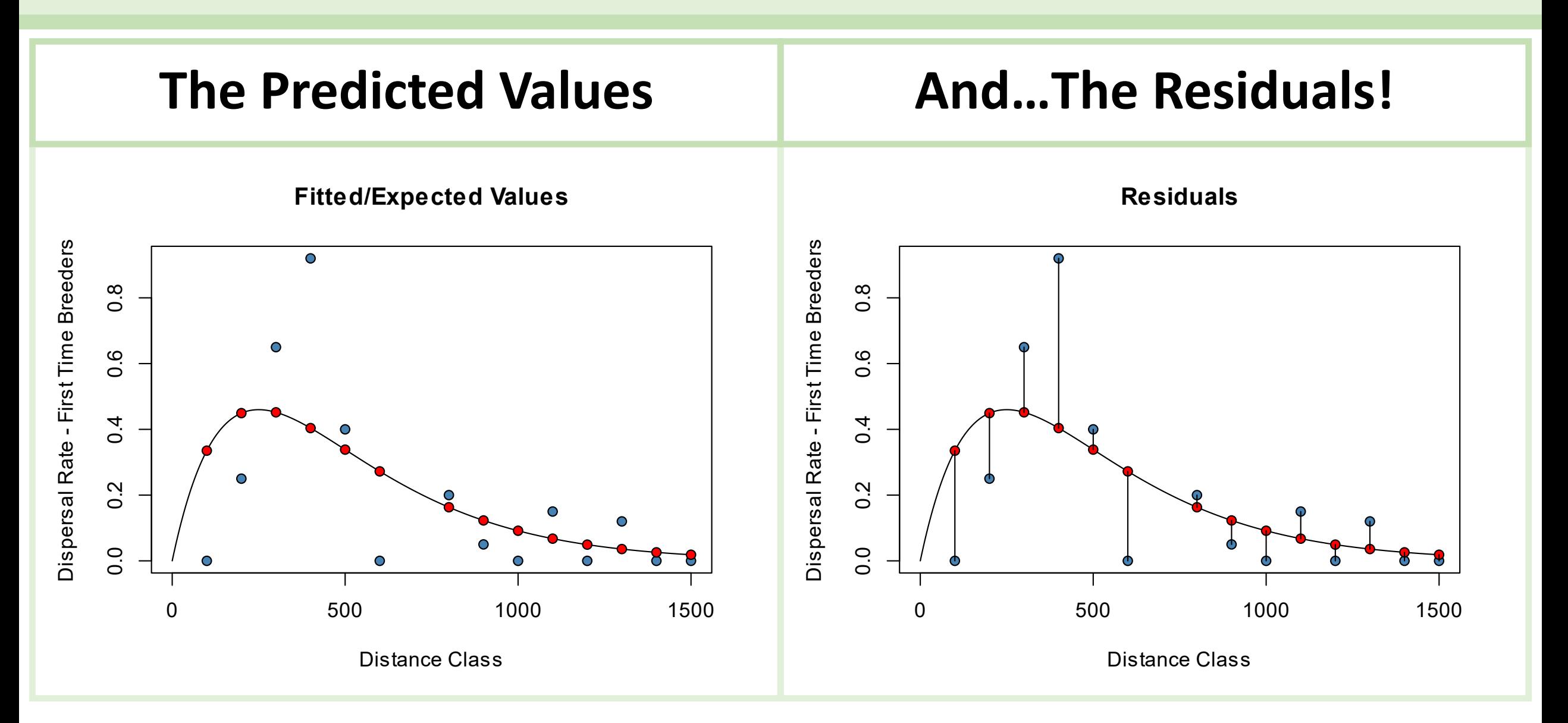

•Group 1 models assume that residuals are Normally distributed

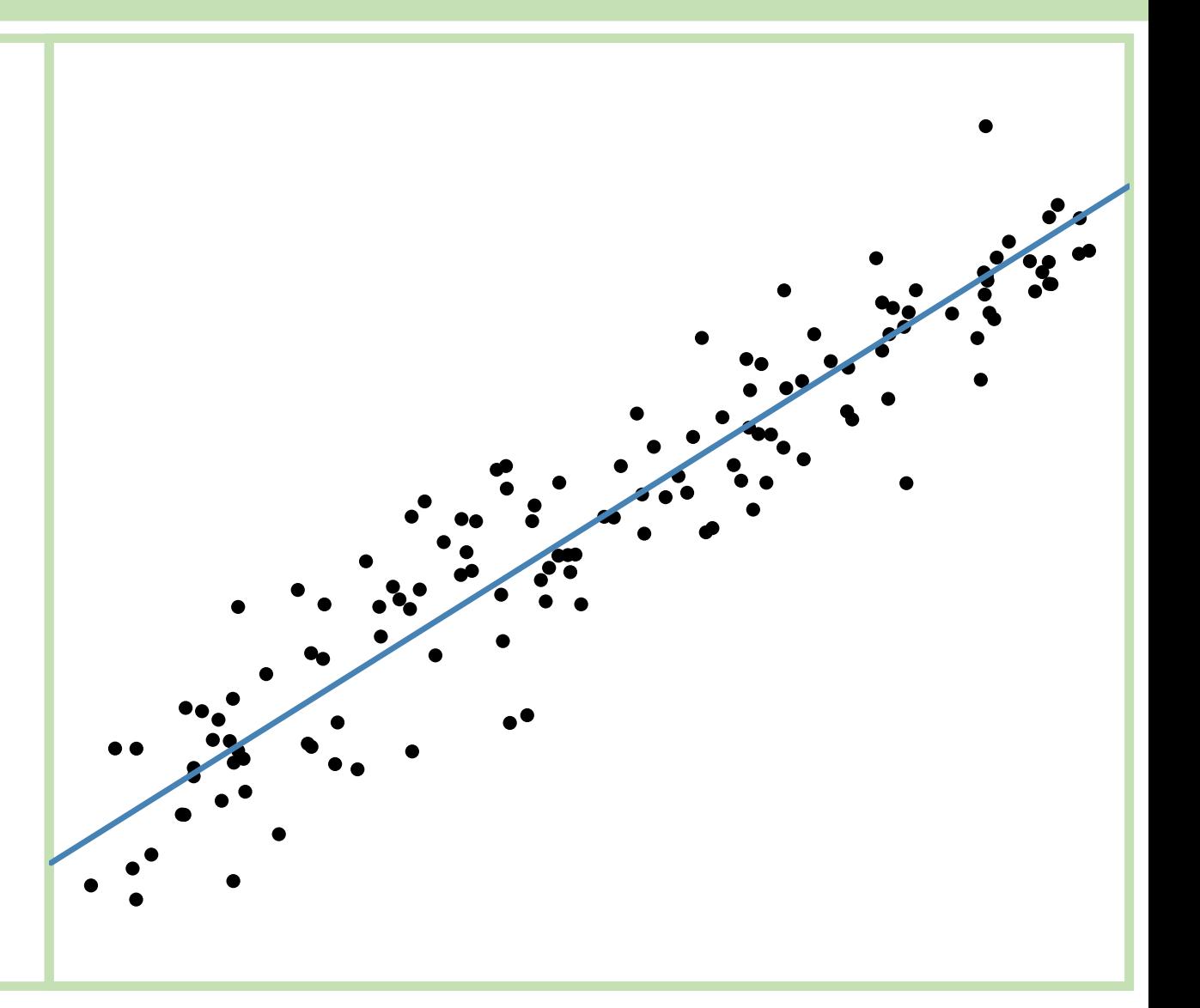

- This does not mean that 'the data are normally distributed'.
	- •Usually, the data points themselves aren't Normally distributed.
	- This is a frequent point of confusion.

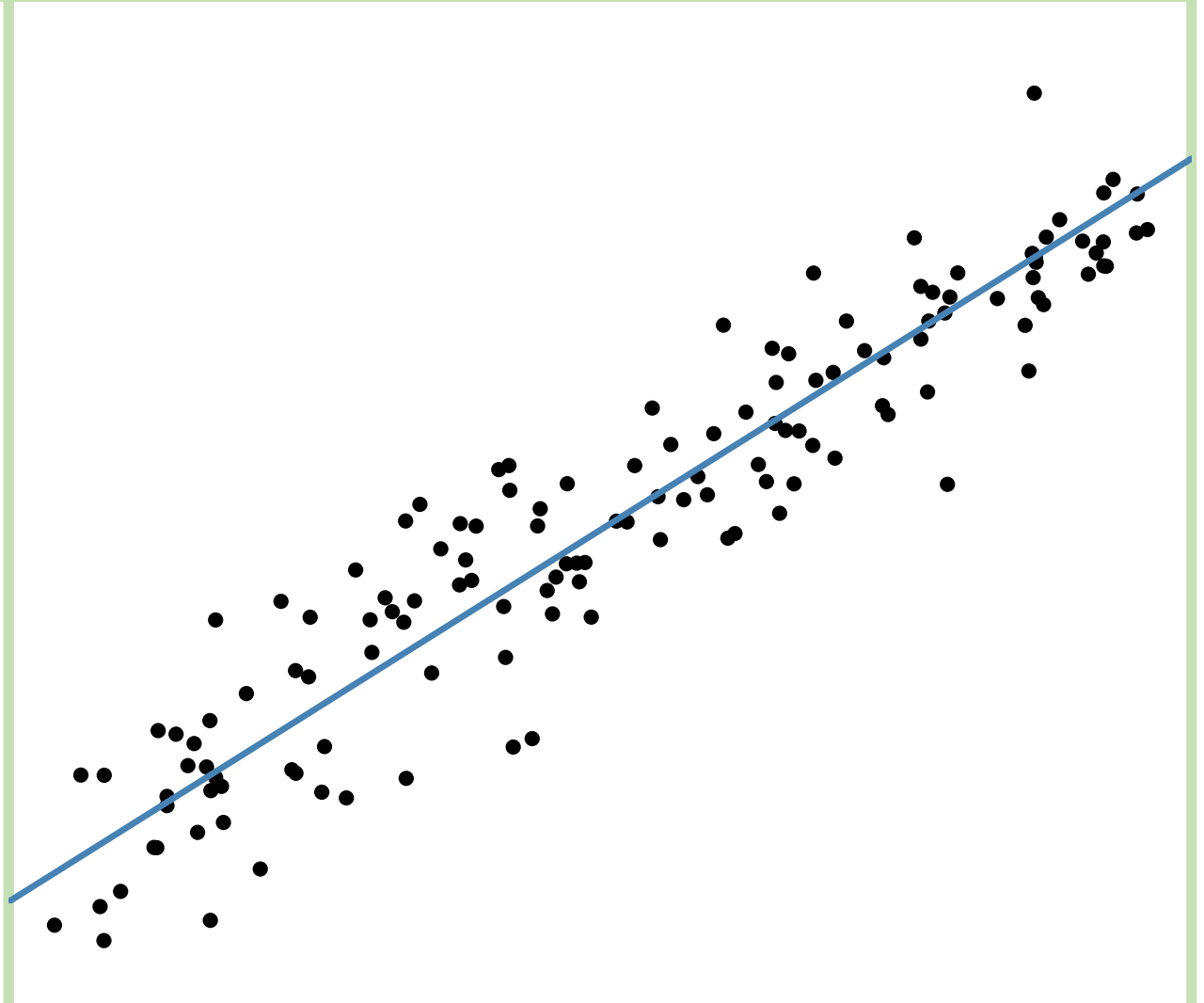

**The following data look relatively well-behaved, but the histogram of the y-values suggests non-normality. A Shapiro test provides evidence of non-normality with p = 0.007.**

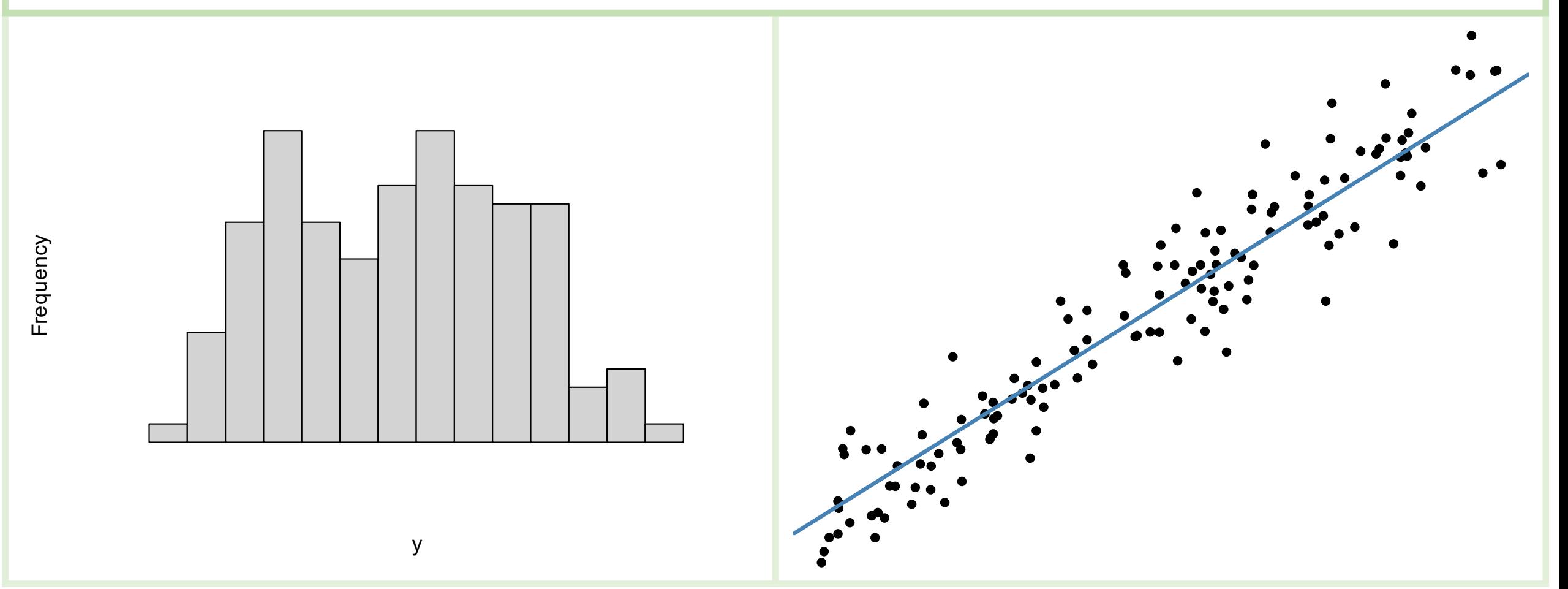

**We really care about the normality of the** *residuals* **from a model. A Shapiro test on the residuals suggests normality with p = 0.833.**

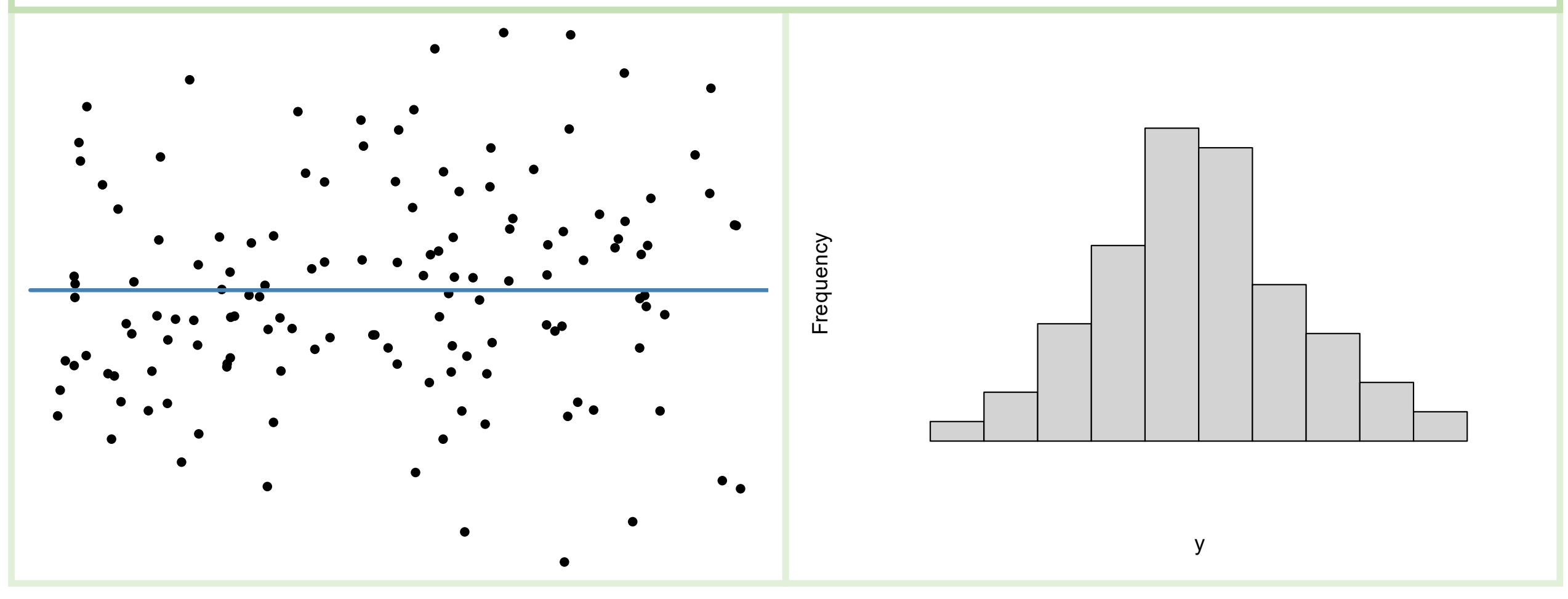

### Homogeneity Assumption

**The homogeneity assumption requires constant variance along the entire range of predictor values.**

### Key points of the assumption:

- The stochastic model is a Normal distribution.
- The spread parameter,  $\sigma$  is constant.
- In other words, the variability does not depend on the value of x

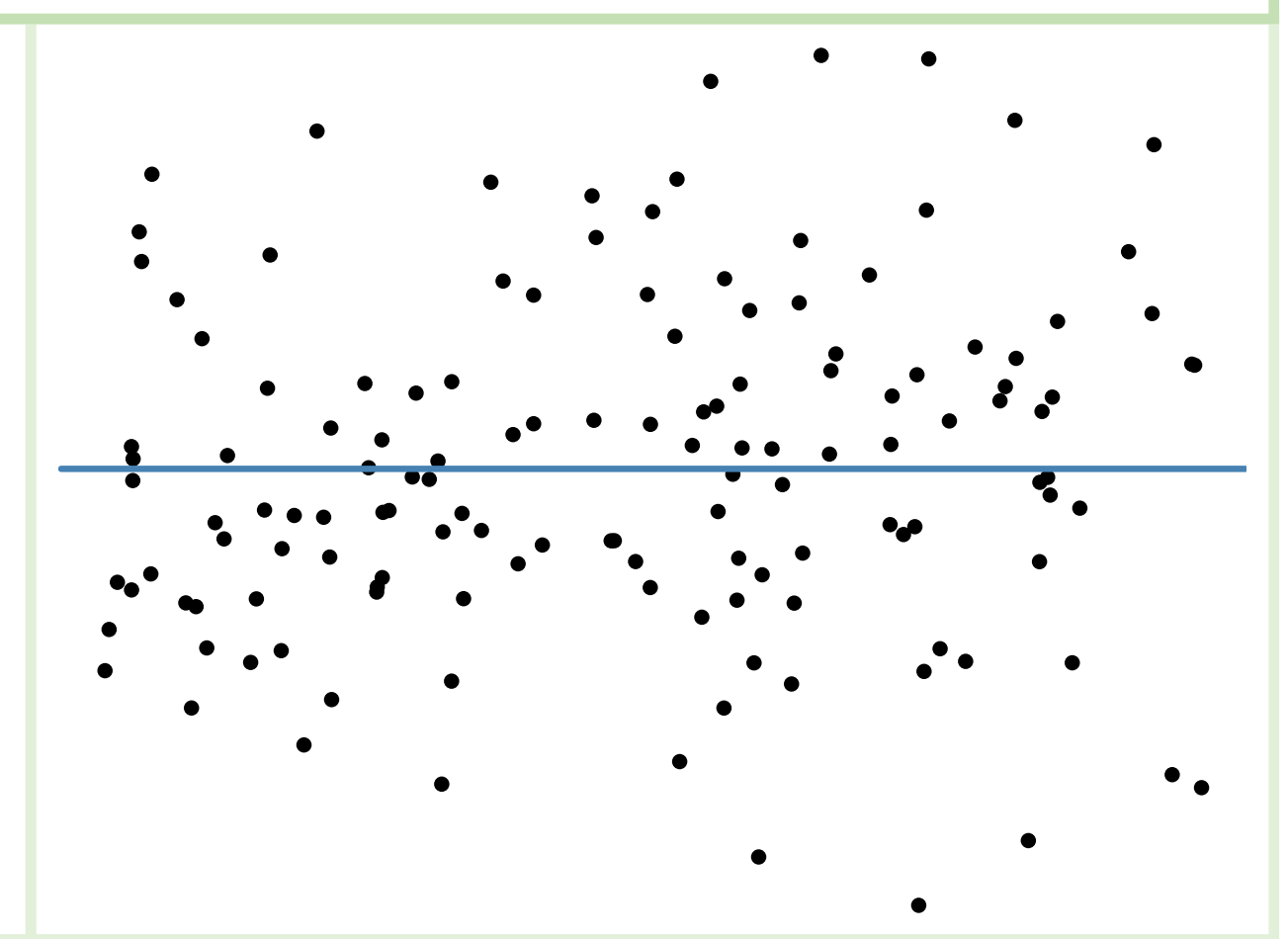

### Heterogeneous REsiduals

**The homogeneity assumption requires constant variance along the entire range of predictor values.**

### Heterogeneous residuals

- The spread parameter,  $\sigma$  is nonconstant.
- In other words, the variability depends on the value of x

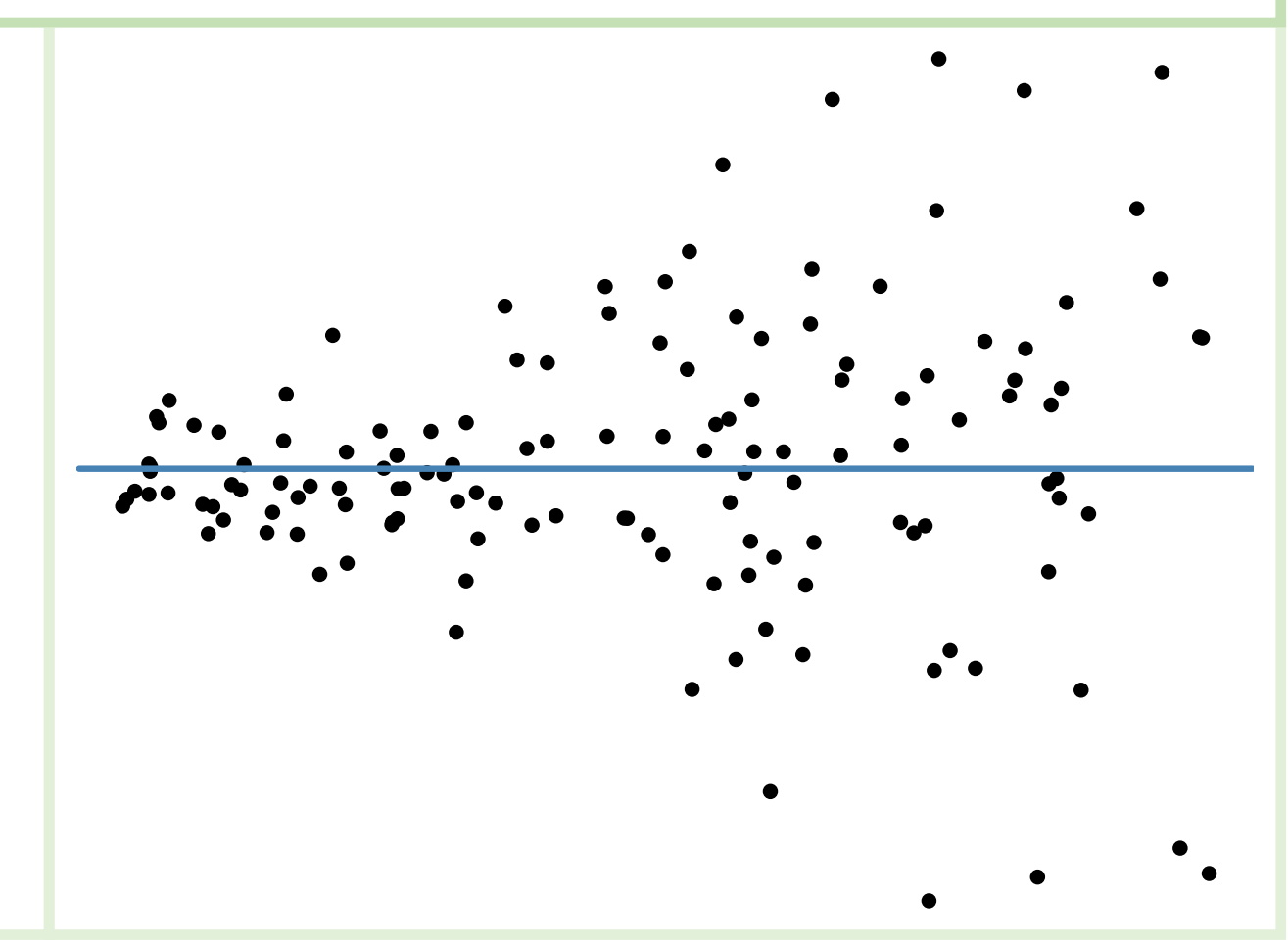

### Homogeneity Assumption

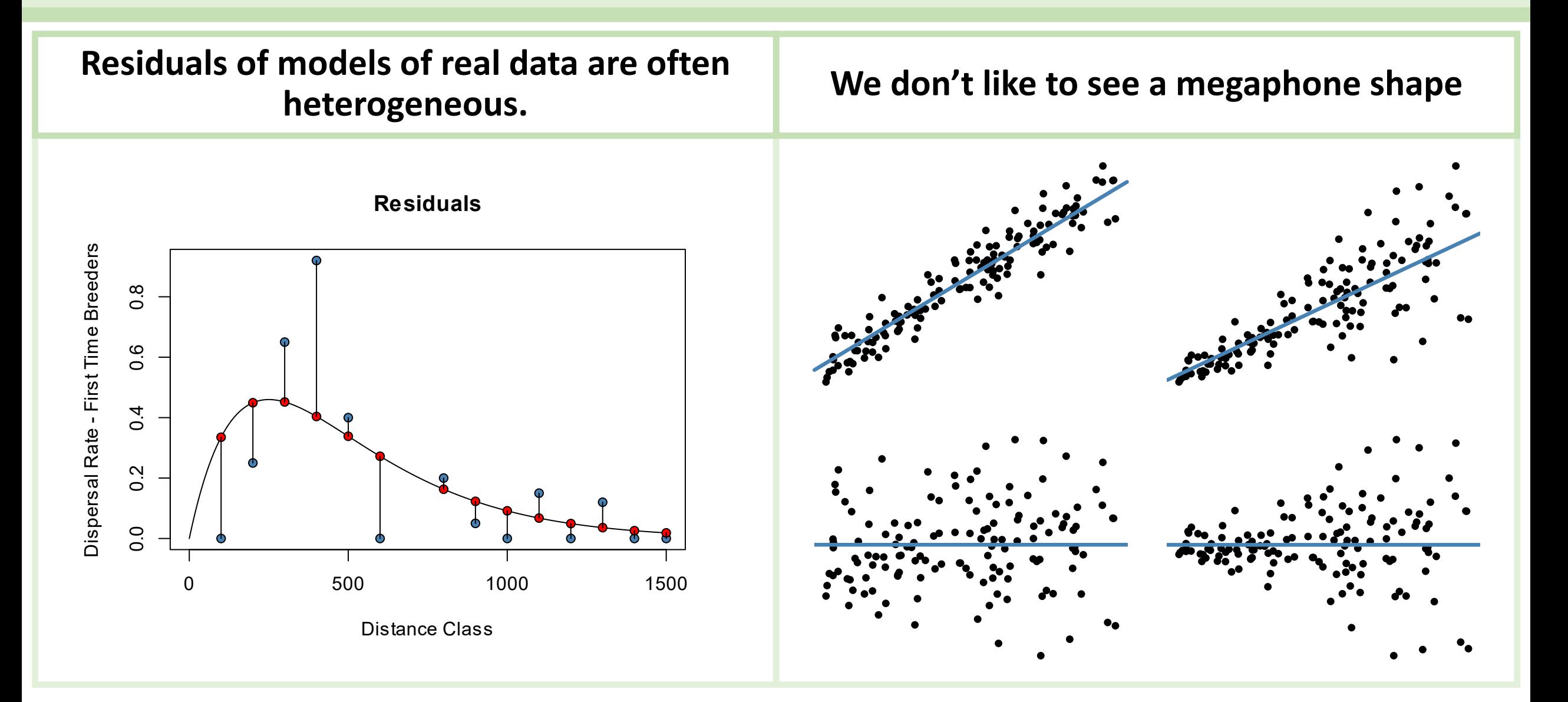

### Independent Observations Assumption

**Non-independence is one of the more challenging violations to deal with.**

- Independent observation assumption key points:
	- Sampling is randomized.
	- Knowing something about observation  $x_1$  gives us no information about observation  $x_2$
	- The joint probability of independent events is the product of individual probabilities.
	- This is the basis for likelihood methods.
- Zuur, 2007:
	- "The independence assumption means that if an observed value is larger than the fitted value (positive residual) at a particular X value, then this should be independent of the Y value for neighboring X values."
- Non-independence can result from:
	- Proximity in space or time
	- Hierarchical structure

### Fixed X Assumption

### **We often forget about the fixed-x assumption.**

- Perfect accuracy in measurements of explanatory variables.
- This assumption is frequently violated
- It's OK-ish if the *noise* in the predictor variables' measurement is small relative to the noise in the response.

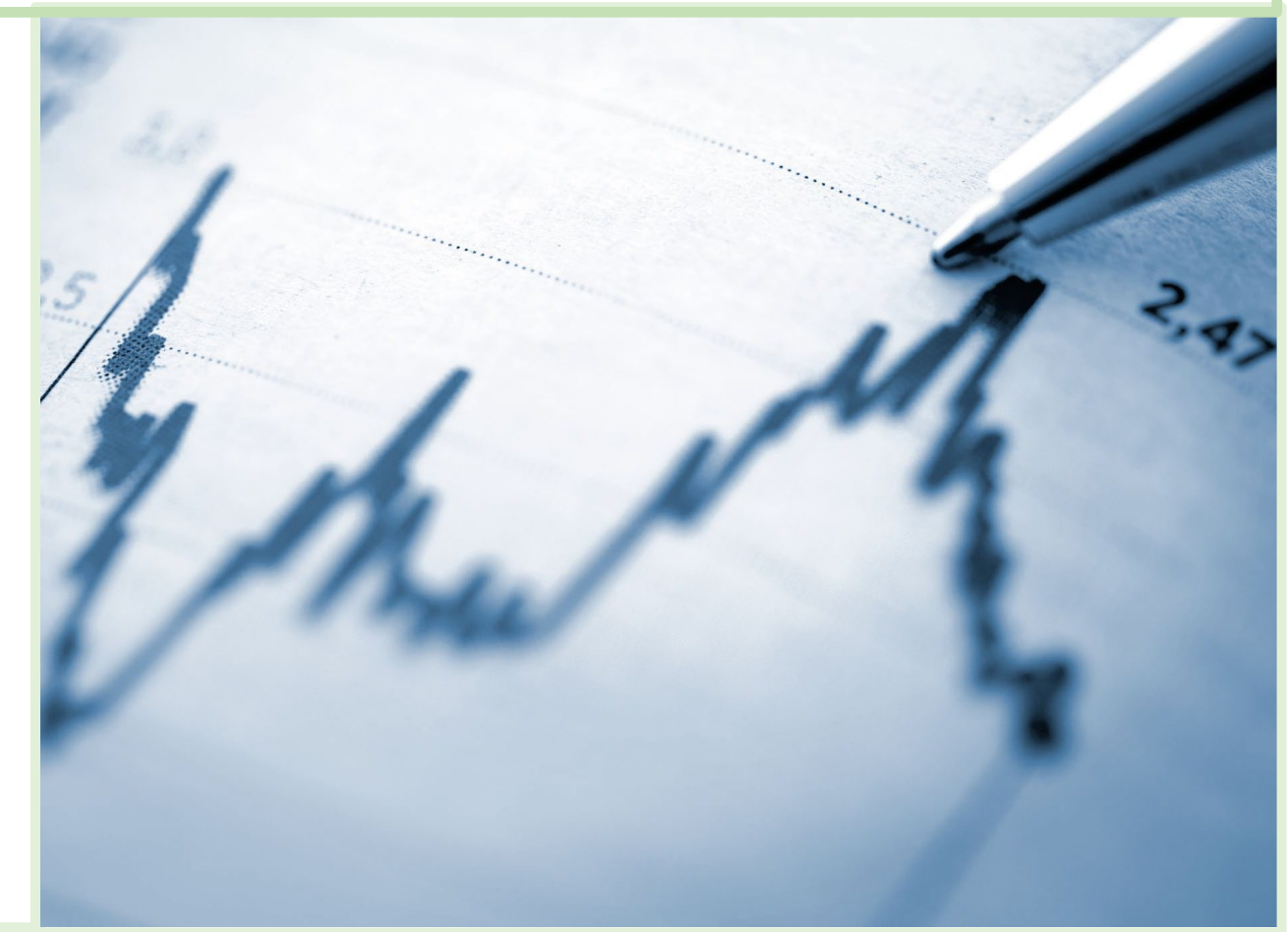

# Regression Concepts 2

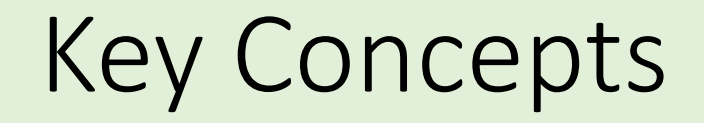

- •The regression equation
- •Model coefficients and ANOVA (we'll talk much more about these)
- •What is the constellation of methods?

### Group 1 Models – 4 Key Assumptions Recap

• These assumptions apply to all of the Group 1 models we'll consider.

- Independent observations
- Constant variance a.k.a homoskedasticity, a.k.a. homogeneity
- Fixed x: no measurement error in our predictor variables
- Normality: normality refers to the model residuals

### Regression Equation

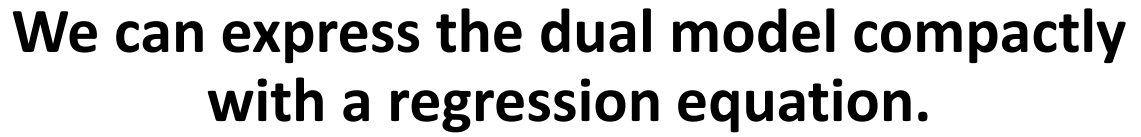

• The basic regression equation can be expressed in several ways:

$$
y_i = \alpha + \beta_1 x_1 + \epsilon_1
$$

- $y_i = \beta_0 + \beta_1 x_1 + \epsilon_1$
- $Y \sim Normal(\alpha + \beta X, \sigma)$

**Regression parameter interpretation** 

- Intercept: "The value of the response when the predictor is zero"
	- The intercept often occurs outside the range of our data: it is an exptrapolation.
- Slope parameters: "For each 1-unit change in x, we expect a  $\beta_1$  change in the value of  $y$  (on average)."

### Parameter Interpretation

### A linear regression of penguin flipper length and body mass:

```
(Flipper length) = 136.7 + 0.015 \times (body mass)
```

```
lm(flipper length mm \sim body mass g,
  data = penguins)
```

```
Call:lm(formula = flipper length mm ~ body mass g, data = penguins)Coefficients:
(Intercept) body mass g
  136.72956 0.01528
```
### Overall Model Standard Deviation

Recall the basic regression equation:

$$
y_i = \alpha + \beta_1 x_1 + \epsilon_1
$$

We might ask: what is the overall model standard deviation?

• By that, we mean: what is the standard deviation of the residuals:

$$
sd_{model} = \sqrt{\frac{1}{n-2} \sum_{i=1}^{n} e_i^2}
$$

### **Why n-2?**

- We lose one degree of freedom for each parameter we estimate.
- We estimated two model parameters:  $\alpha$  and  $\beta_1$ .

### A Tale of Two Tables - Preview

#### **Model Coefficients and the ANOVA Table**

Two questions we might ask of a regression model:

- 1. What is the *magnitude* of the relationship between predictor  $x_1$ and response  $y$ ?
	- The model coefficient table tells us the direction and magnitude of the association between predictor and response.

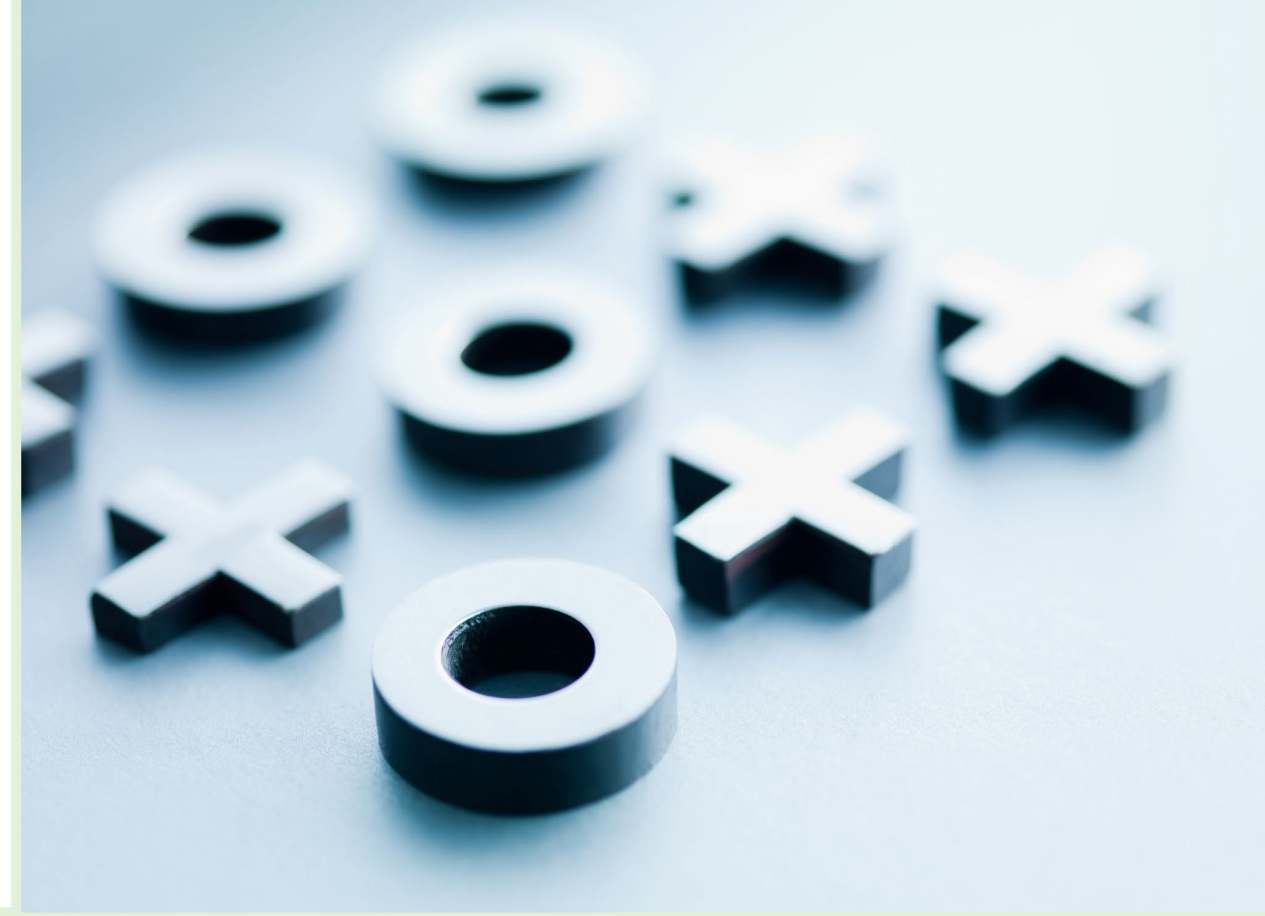

### A Tale of Two Tables - Preview

#### **Model Coefficients and the ANOVA Table**

Two questions we might ask of a regression model:

- 2. How much of the variability in the model does predictor  $x_1$  explain?
	- The Analysis of Variance (ANOVA) table tells us the relative importance of the various predictors to the overall model.

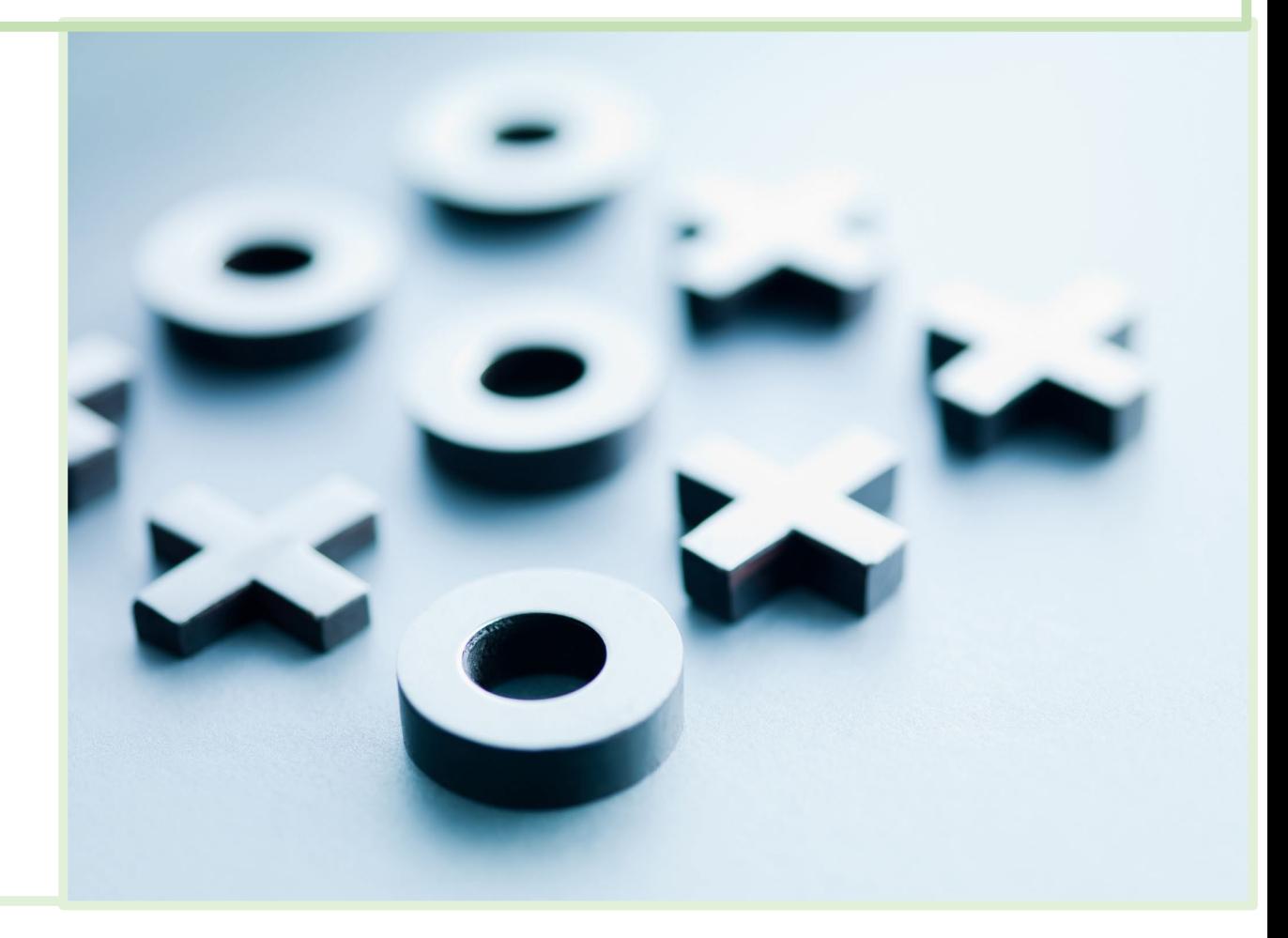

### Model Diagnostics, Validation, and Selection

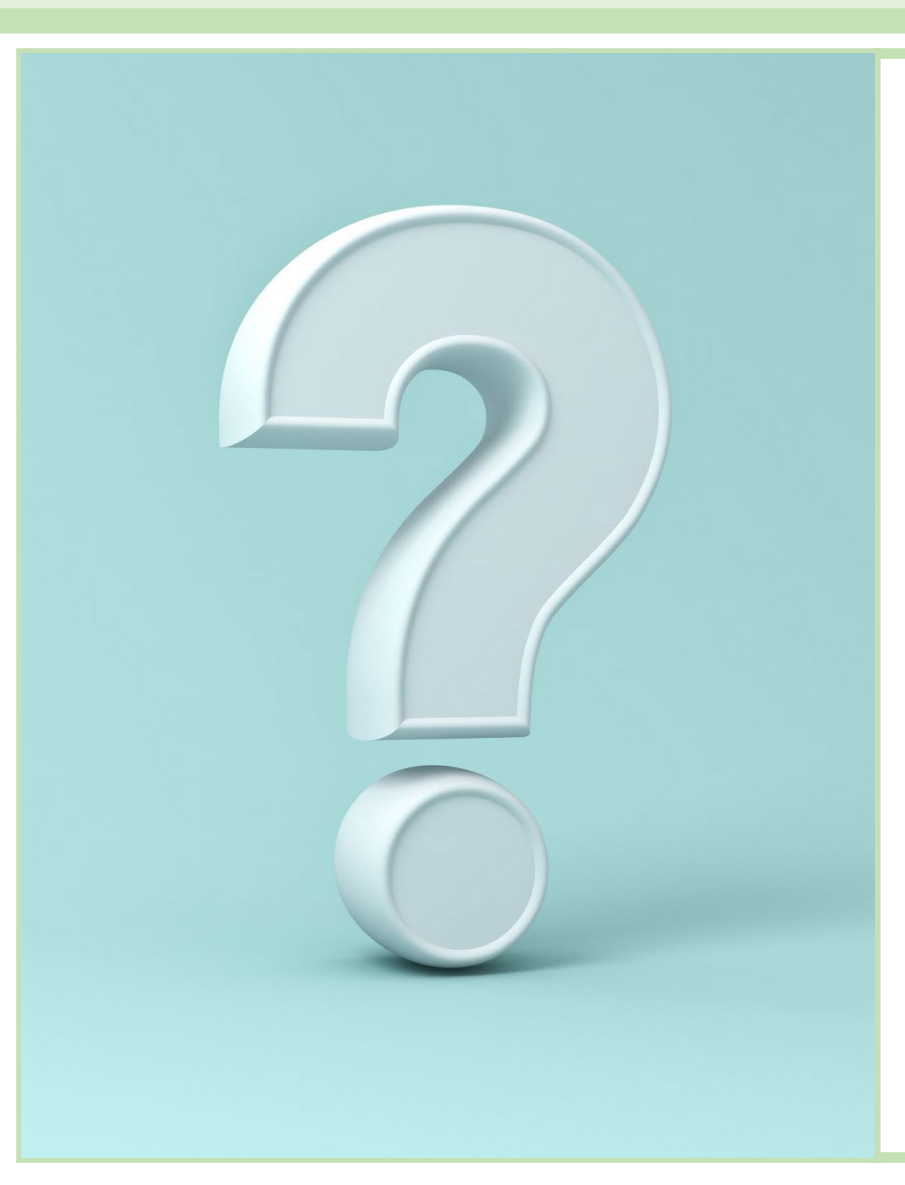

- How do we know that we have chosen the *best* model?
- Did we include the right predictors?
- Did our algorithm find the best parameter values?
- How well does our model fit the observed data?
- How well does our model predict new data?
- Does our data/model meet assumptions?
- Are the assumption violations *acceptably* small?

## There are Many Types of Models: The Constellation

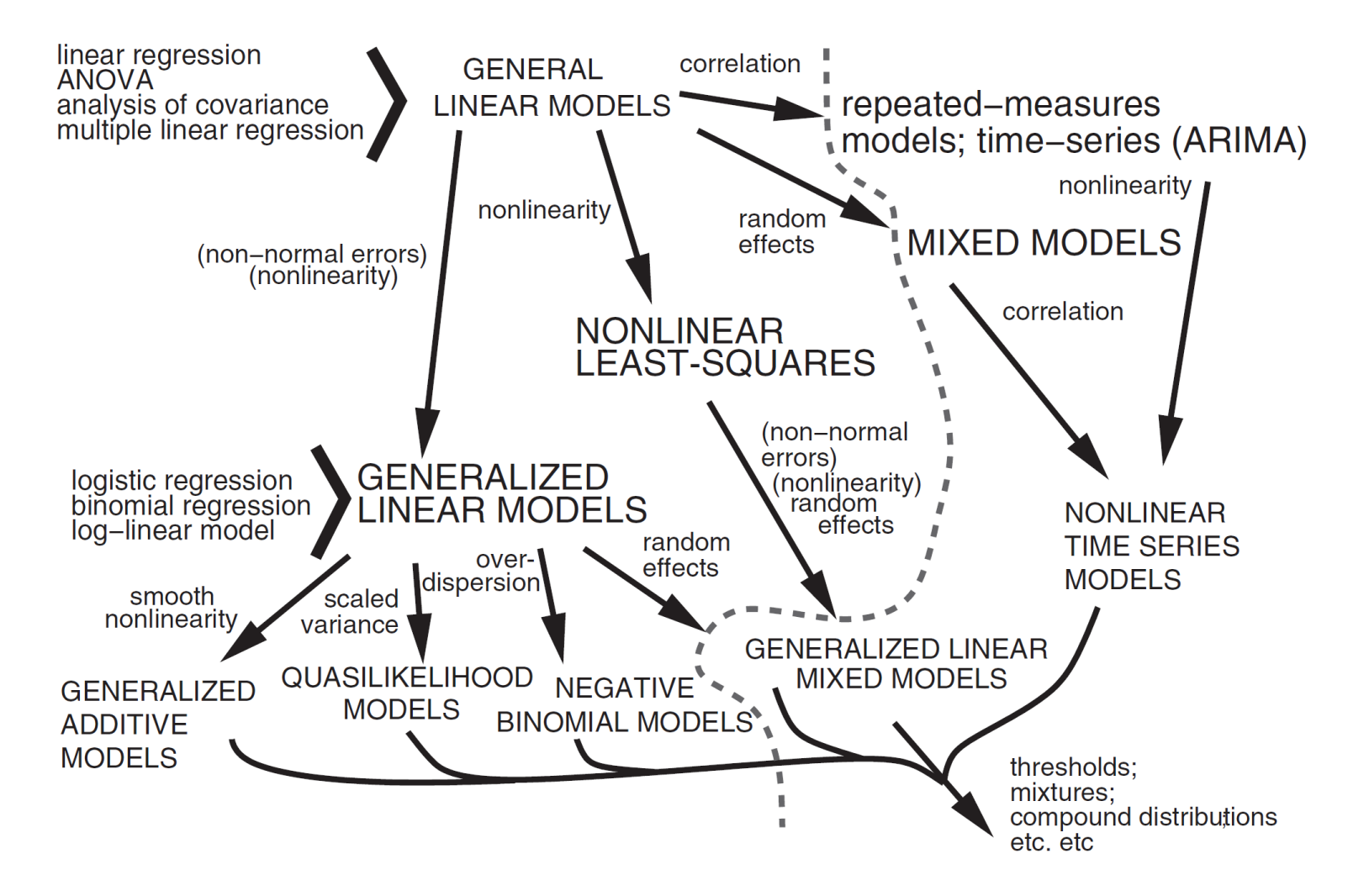

#### Bolker: Ecological Models and Data in R, Figure 9.2

### There are Many Types of Models: The Constellation

- Many of the models beyond Group 1 were developed to handle violations of one or more of the Group 1 required assumptions.
- We'll spend most of our time on Group 1 models:
	- Easiest to understand, many principles transfer to other models.
	- Easiest to implement and interpret

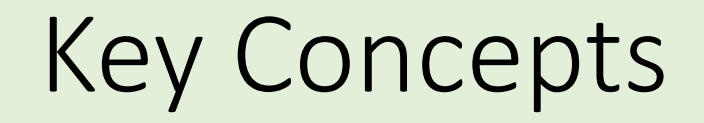

- •The regression equation
- •Model coefficients and ANOVA (we'll talk much more about these)
- •What is the constellation of methods?

# Group 1: General Linear Models

### What's in This Section?

### Take-Home Concepts

- What makes a model linear?
	- Linear in the parameters
- Categorical and continuous predictors.
- •Group 1 responses are always continuous
- Key assumptions of general linear models.

## There are Many Types of Models: The Constellation

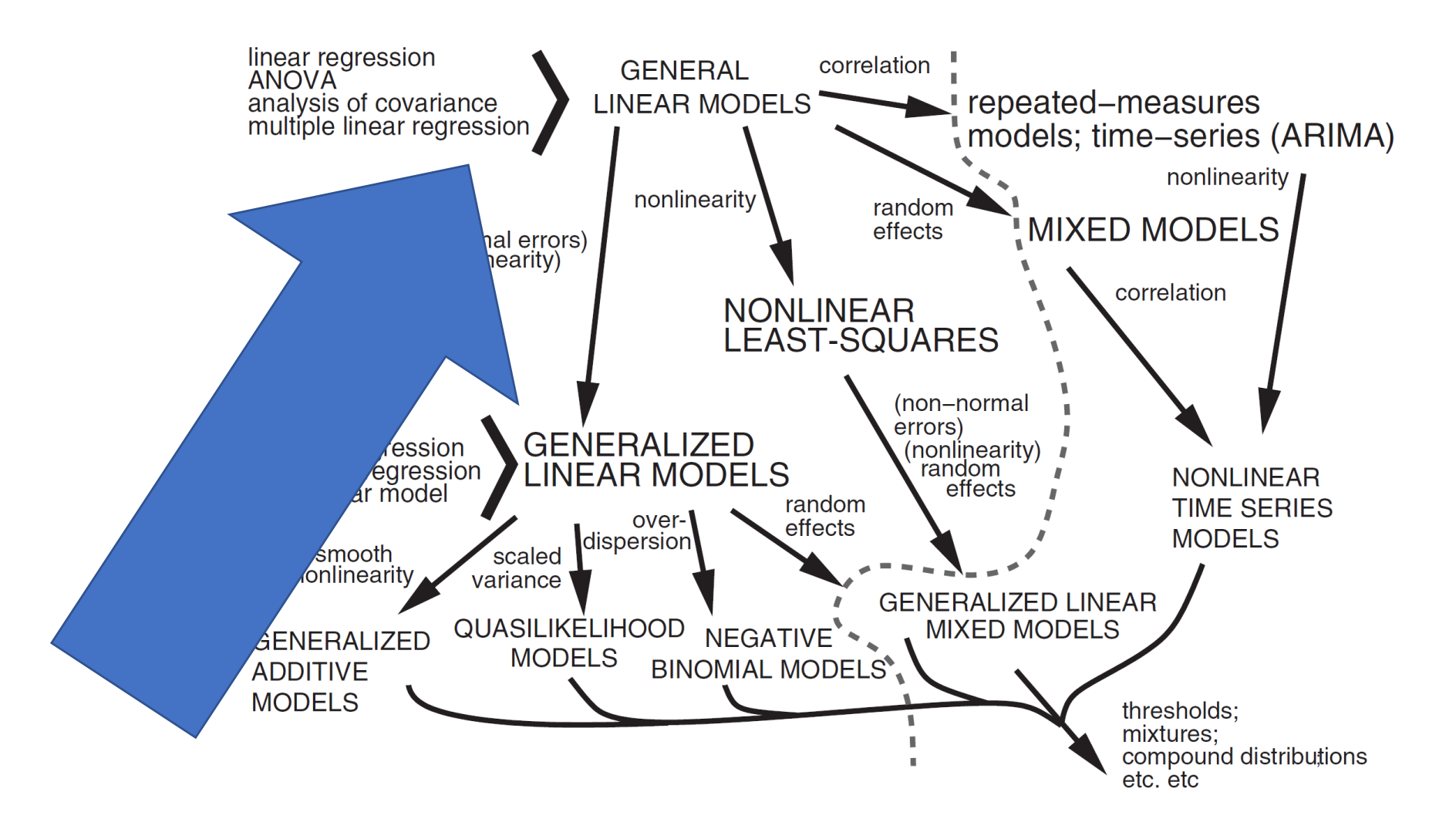

Bolker: Ecological Models and Data in R, Figure 9.2

### Group 1 Models – 4 Key Assumptions

Our Group 1 models carry some baggage… Specifically four key assumptions:

- Independent observations
- Constant variance a.k.a homoskedasticity, a.k.a. homogeneity
- Fixed x: no measurement error in our predictor variables
- Normality: normality refers to the model residuals

In addition, Group I requires that our models be *linear in the parameters* and have a response on a **continuous scale**.

The extended models can deal with different violations of these assumptions and requirements.
# Group 1: General Linear Models

#### Four key assumptions:

- Normality: normality refers to the model residuals
- Constant variance a.k.a homoskedasticity, a.k.a. homogeneity
- Independent observations
- Fixed x: no measurement error in our predictor variables

#### Group 1 requirements:

- Group 1 models are linear in the parameters
- Group 1 models have a single continuous response variable

#### **Terminology**

- Response: Y
- Predictor(s): X
- Intercept: alpha
- Slope(s): beta

# Group 1: Types of models

Group 1 methods are essentially variations on linear regression.

- T-Test Simple Linear Regression
- 1-Way ANOVA
- Multiple Linear Regression
- n-Way ANOVA
- ANCOVA

### Group 1: general equation format

• Element-by-element form:

$$
y_i = \alpha + \beta_1 x_{1i} + \beta_2 x_{2i} + \ldots + \beta_n x_{ni} + \epsilon_i
$$

• Matrix/Vector form:

$$
Y = \alpha + \beta_1 X_1 + \beta_2 X_2 + \dots + \beta_n X_n + \epsilon
$$

#### Group 1: Distribution Format

#### $\triangleright$  We can also write the equations as:

$$
y \sim Normal(\alpha + \beta_1 x_1 + \beta_2 x_2 + \dots + \beta_n x_n, \sigma)
$$

This format emphasizes the normality assumption of the residuals.

Linearity in parameters means that in the deterministic functions, the model coefficients can only have *multiplicative* relationships to the predictor variables.

- It will help to dissect some regression equations to identify variables, coefficients/parameters, and constants.
- The classic simple linear regression equation:  $y = \alpha + \beta x + \epsilon$

This model is linear in the parameters:  $y = \alpha + \beta x + \epsilon$ 

Things to note:

- x and y correspond to our *observations*. They are not estimated.
- $\alpha$  and  $\beta$  are the model coefficients, i.e. parameters. They are the quantities we want to estimate.
- *multiplies* the predictor variable x.
- $\cdot \epsilon$  is the residuals, i.e. the stochastic model. For Group 1 this is the Normal distribution.

This model is also linear in the parameters:

$$
y = \alpha + \beta_1 x_1 + \beta_2 x_2 + \beta_3 x_1 x_2 + \epsilon
$$

Things to note:

- x and y correspond to our *observations*. They are not estimated.
- $\beta_1$ ,  $\beta_2$ , and  $\beta_3$  multiply the variables  $x_1$  and  $x_2$
- We used the product of the two predictors,  $x_1$  and  $x<sub>2</sub>$  as a *third* predictor.

This model is *not* linear in the parameters:

$$
y = \alpha + \beta_1 x_1^2 + a x_2^{\beta_2} + \epsilon
$$
, Why not?

- The  $\beta_1 x_1^2$  is ok. We've just used the square of the first predictor. It's like a modification of a predictor. Imagine that we could create another predictor column called 'sq' in our data that contained the squares of  $x_1$ .
	- Even though  $x^2$  is not a linear function, the coefficient  $\beta_1$ multiplies the term.

#### This model is *not* linear in the parameters:

$$
y = \alpha + \beta_1 x_1^2 + a x_2^{\beta_2} + \epsilon
$$
, Why not?

- The term  $ax_2^{\beta_2}$  is *not linear in the parameters*. Why?
	- The model coefficient  $\beta_2$  does not *multiply* the predictor  $x<sub>2</sub>$ , but rather it is an exponent.
	- The **constant**  $a$  multiplies  $x$ , but it is not a model coefficient estimated that is estimated from the data.

#### Linear in the Parameters

It seems weird that we can say  $\beta_1 x_1^2$  is *linear* and  $ax_2^{\beta_2}$  is not.

- Both are nonlinear expressions.
- However, in the first term we are raising  $x_1$  to a constant.
	- The *constant*, 2, is not estimated from the data therefore it is not a model *coefficient*.
- In the second term, we have specified a *model coefficient* as an exponent.
	- Since the coefficient does not *multiply* but rather *exponentiates* the predictor it is not *linear in the predictors*.

## Palmer Penguin Data

We'll use the Palmer Penguin dataset to illustrate group 1 methods

- Dr. Kristen Gorman and the Palmer Station Long Term Ecological Research (LTER) Program.
- 3 Penguin species in the Palmer Archipelago
	- size measurements: 4 continuous variables
	- species, island, and sex: categorical nominal scale
- R package palmerpenguins

[https://education.rstudio.com/blog/2020/07/palmerpenguins](https://education.rstudio.com/blog/2020/07/palmerpenguins-cran/) -cran/

### Palmer Penguins

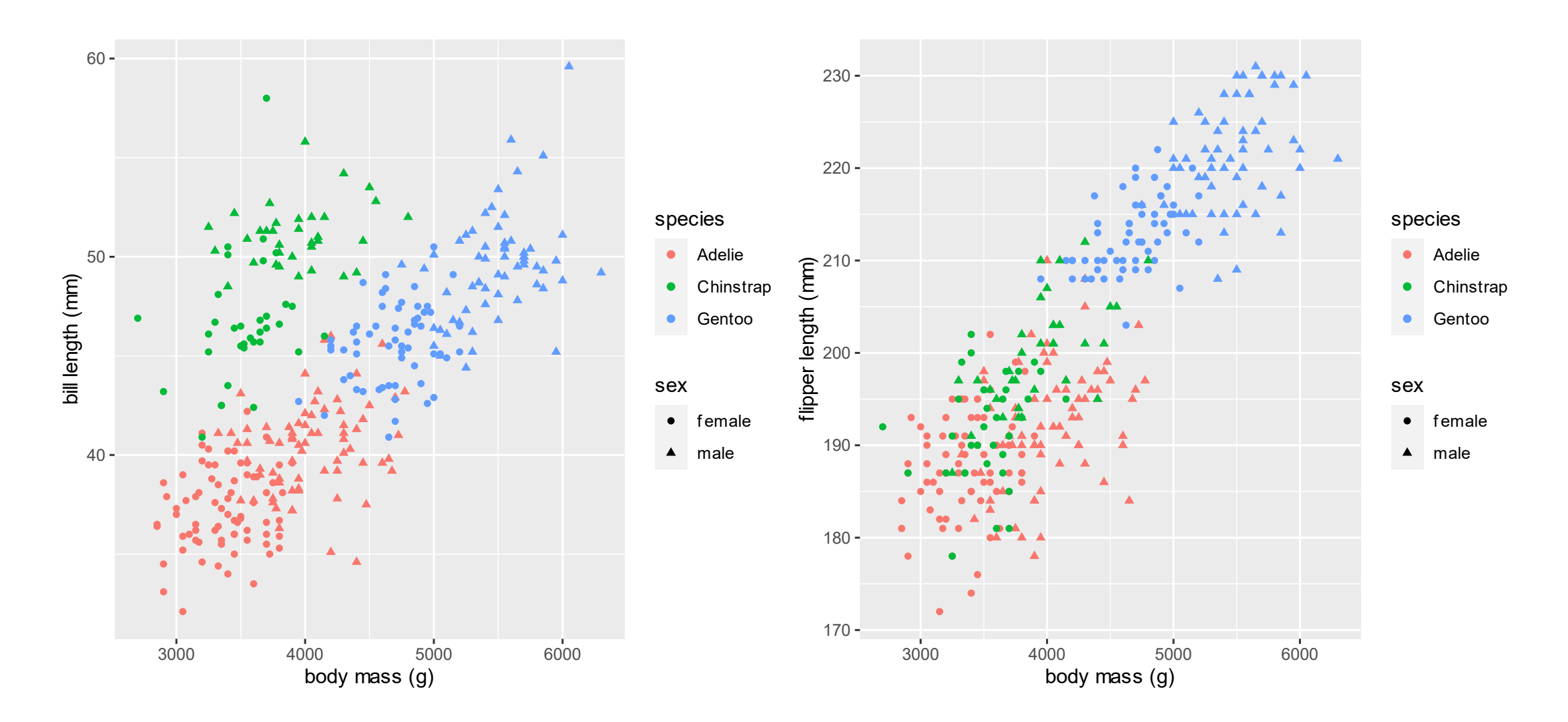

ECo 602 https://michaelfrancenelson.github.io/environmental\_data/ 48

### Palmer Penguins – Graphical Exploration

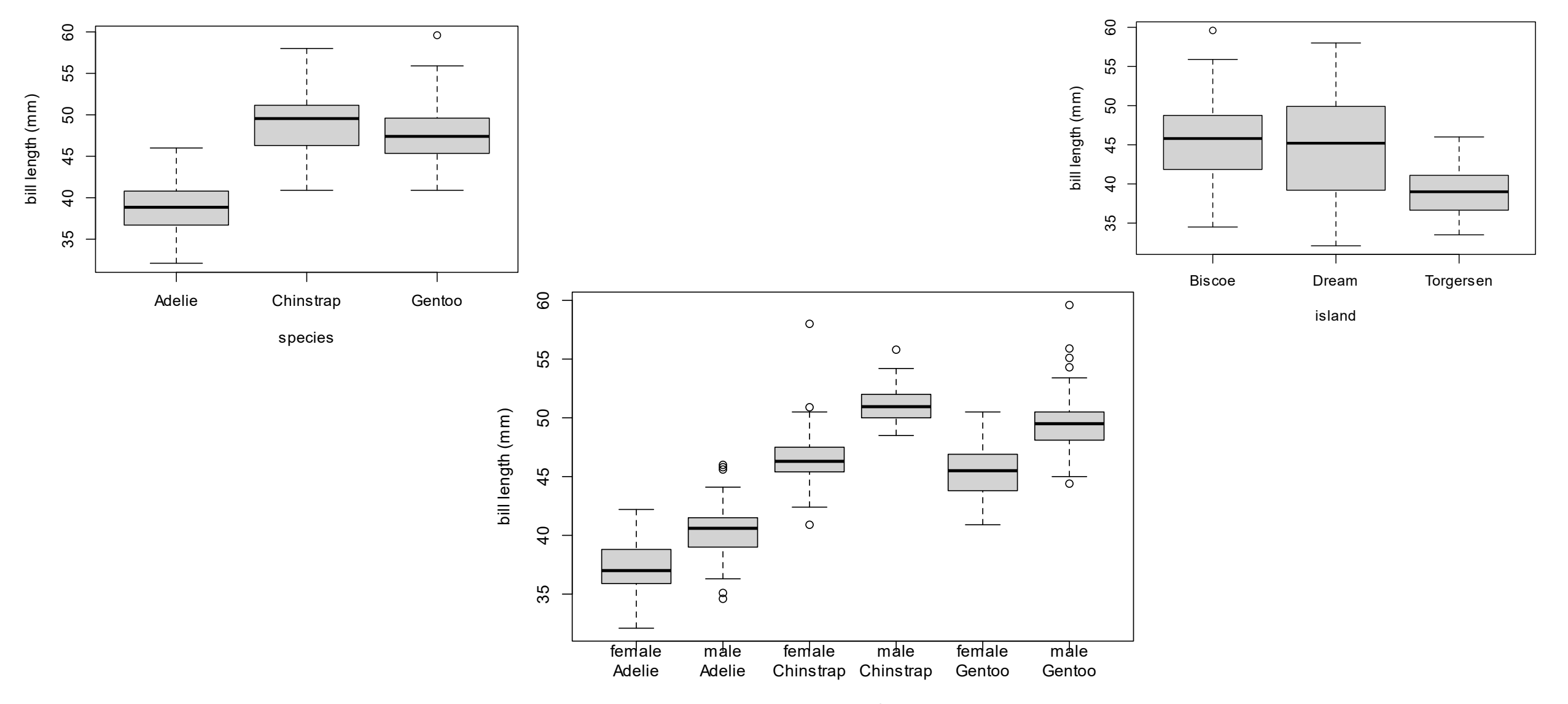

sex : species ECo 602 https://michaelfrancenelson.github.io/environmental\_data/ 49

# Tests For Differences: 2 Samples

# Group 1: T-tests

#### • **t-test**

- Simple Linear Regression
- 1-Way ANOVA
- Multiple Linear Regression
- n-Way ANOVA
- ANCOVA

#### T-tests are appropriate with

- One categorical predictor with 1 or 2 levels
- One continuous response

T-tests analyze the following questions:

- Is the mean of one group different from a fixed value?
- Are the means of two groups different from each other ?

#### An elaboration of the t-test:

• 1-way ANOVA extends t-test to 3 or more groups.

### What's a T-Test?

**The problem:** we want to know if the means of two groups of observations are different.

What could we do?

- Compare means the means of the two groups?
- How could we assess significance?

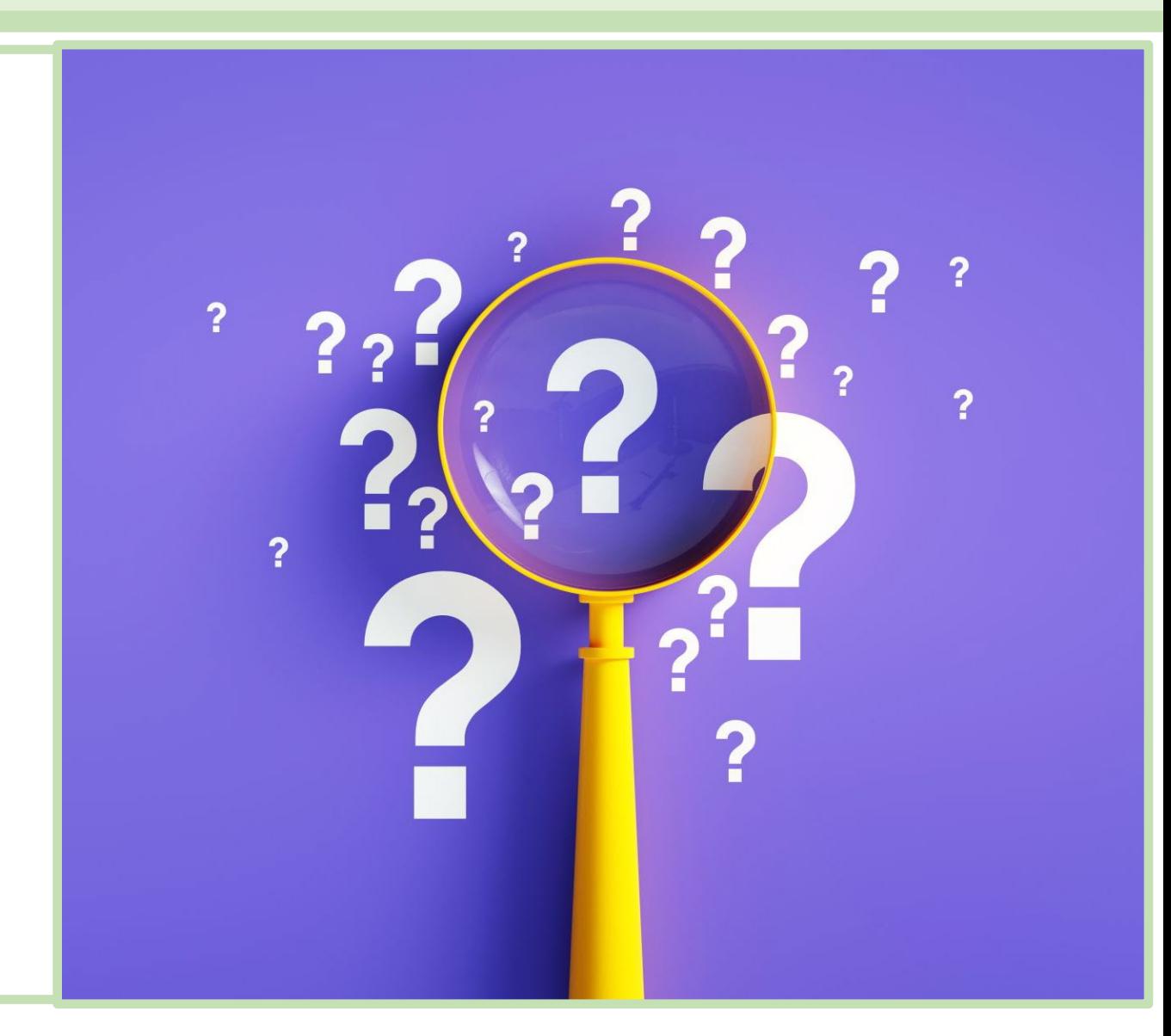

#### What's a T-Test?

A t-test tests the **null hypothesis** that the two groups of observations were drawn from the same population.

- The **alternative hypothesis** is that they were drawn from different populations.
- We use measures of center and spread to calculate a **t-statistic:**

For 1 sample: 
$$
t = \frac{\bar{x}_1 - \mu}{s/\sqrt{n}}
$$
 For 2 samples:  $t = \frac{\bar{x}_1 - \bar{x}_2}{\sqrt{\frac{s_1^2}{n_1} + \frac{s_2^2}{n_2}}}$ 

#### What's a T-Test?

Large t-values support the alternative hypothesis Small t-values support the null hypothesis

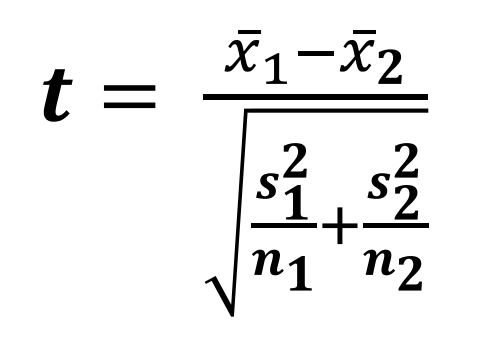

What factors contribute to the t-value?

- Difference in means: large difference = larger t-value
- Sample variances: small variance = larger t-value
- Sample sizes: larger sizes = larger t-value

#### T-test: Samples

There are 1- and 2-sample versions of the t-test:

- 1-sample compares the mean of a group of measurements to a fixed value.
- 2-sample compares the means of two groups of measurements

#### T-test: Tails

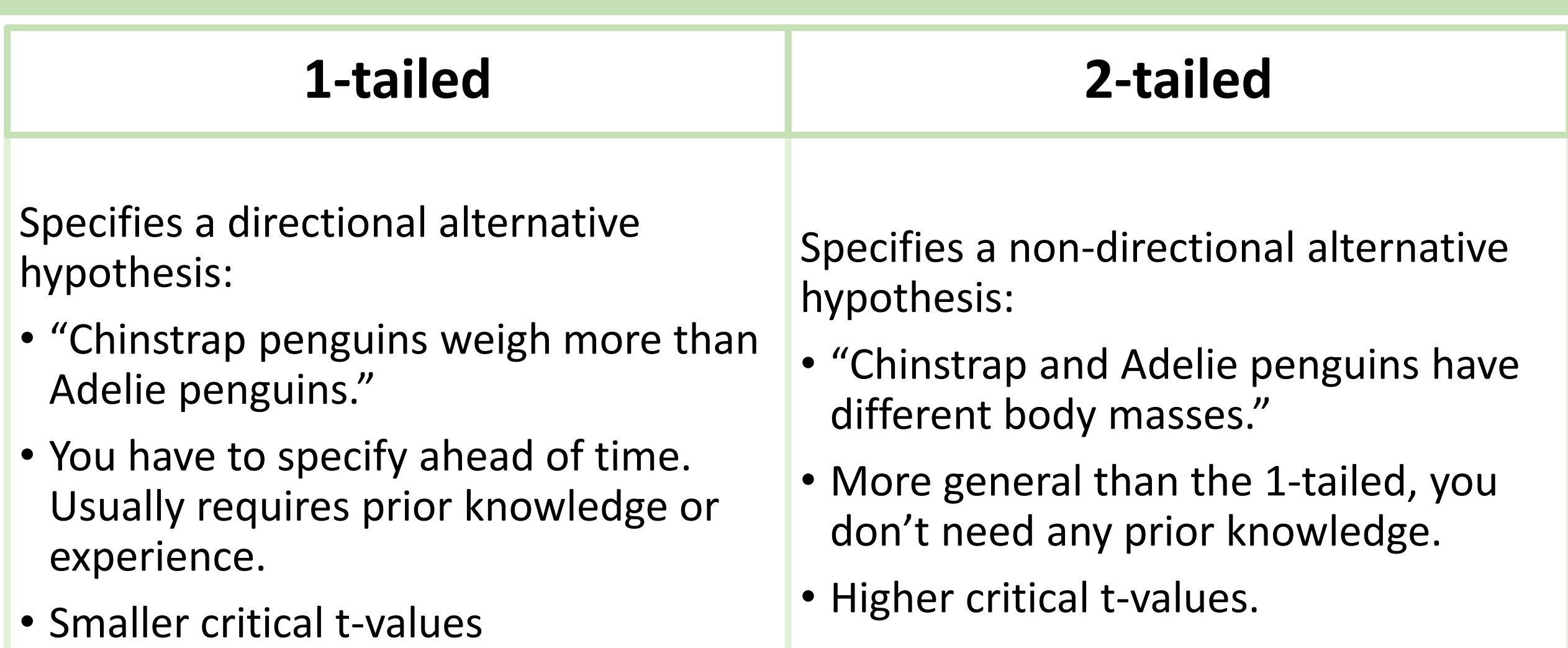

# Critical Values and Rejection Regions

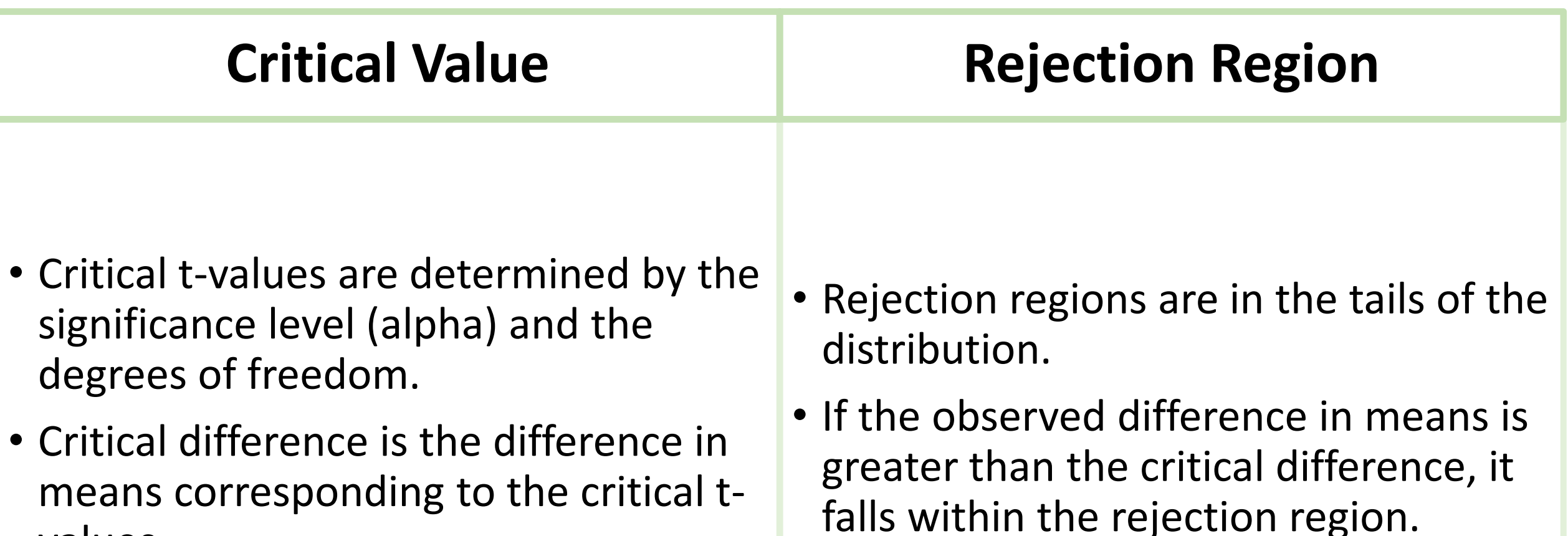

values.

## Critical Values and Rejection Regions

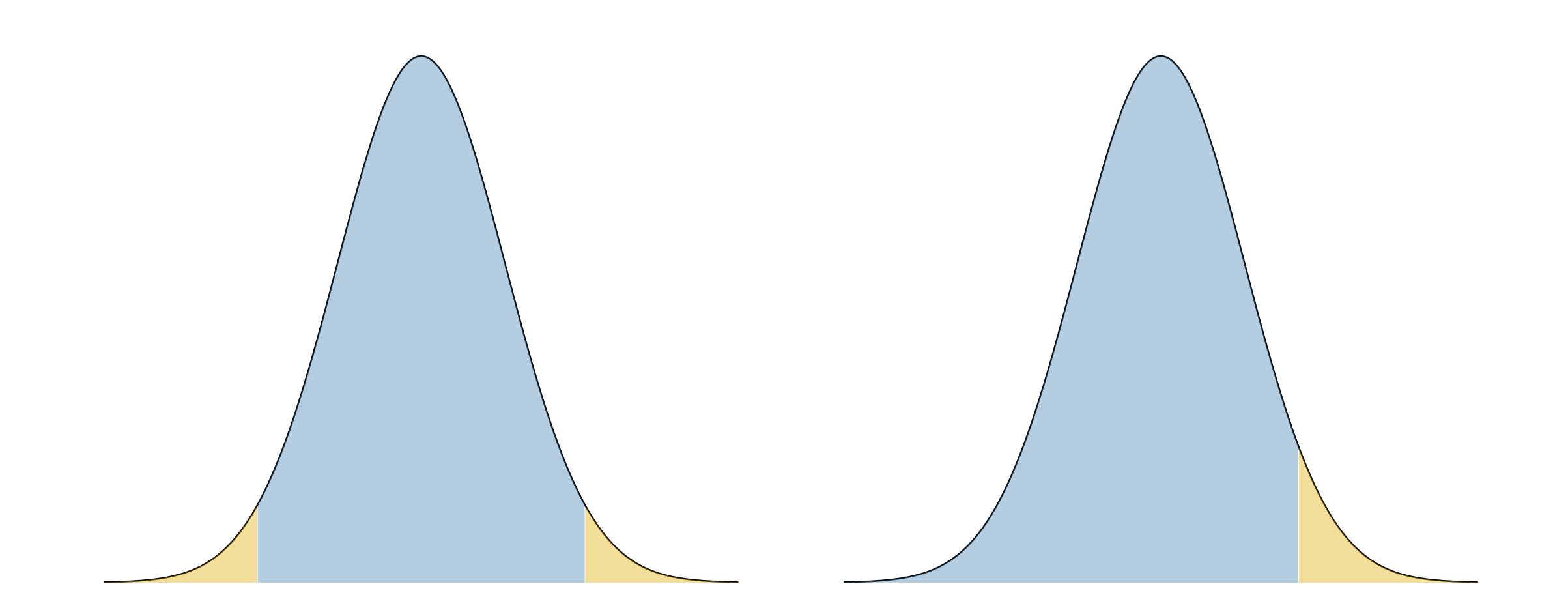

# **Tell UMass to Pledge to Reduce Plastics! Become a Plastics Reduction Partner**

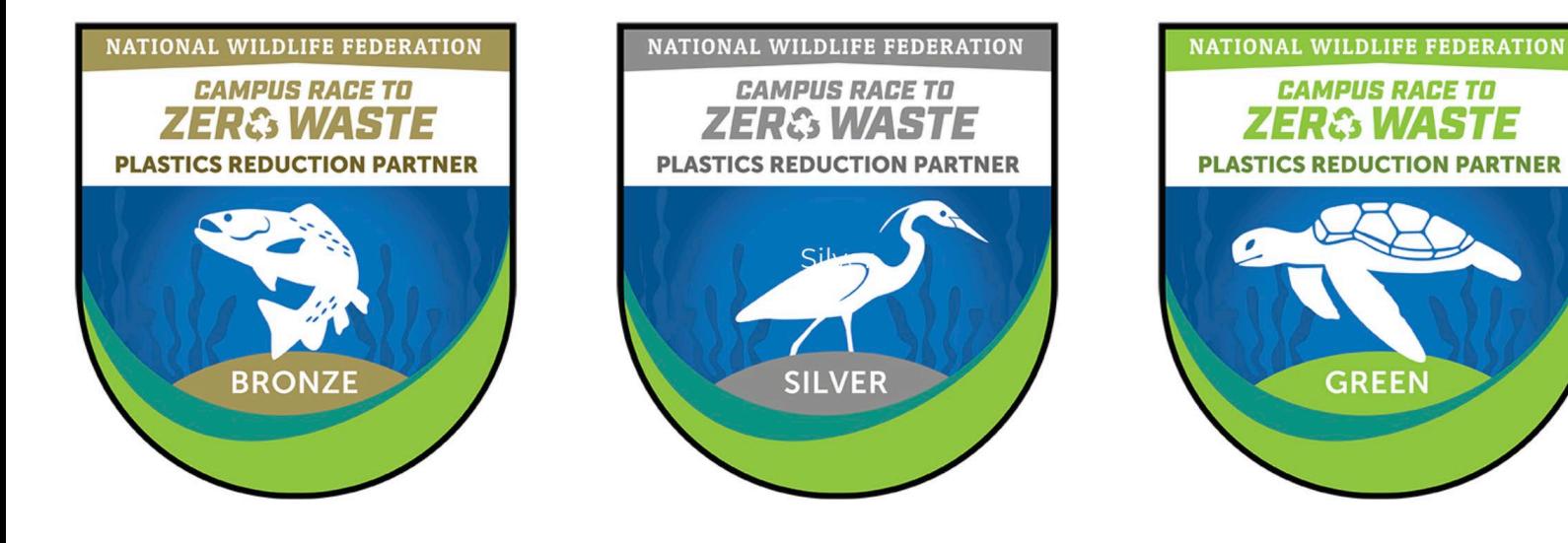

The Plastics Reduction Partner Pledge & Certification calls on institutions to reduce their dependence on plastics by making actionable commitments across four categories (awareness, behavior change, operational change, & demonstrating leadership). Tell UMass this is important to you!

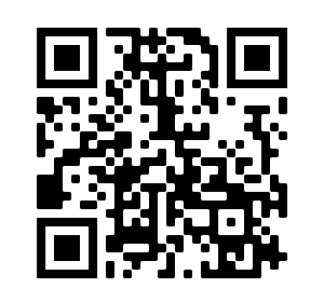

Scan to **SIGN THE PETITION**  for UMass to join the Plastics Reduction Partner Certification

Scan to **HELP DECIDE WHICH PRIORITIES**  UMass should focus on for reducing plastics on campus

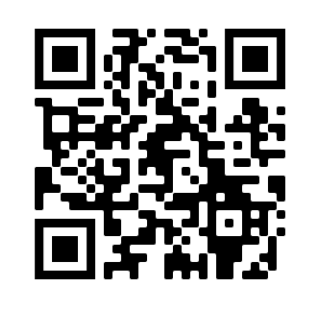

#### What could a t-test tell us about the penguins?

#### Hint: What are the categorical predictors?

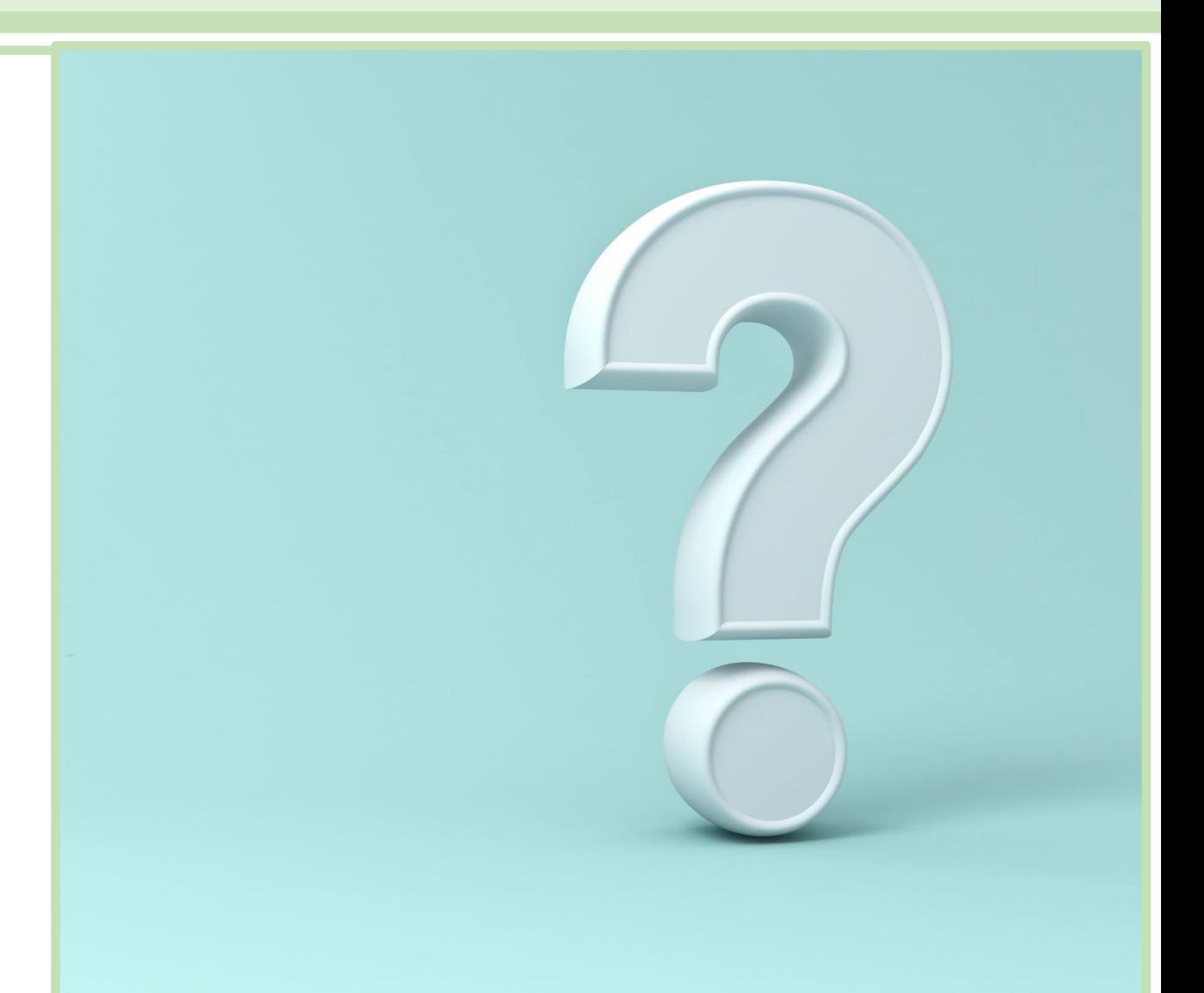

#### 1-tailed Test: Gentoo are heavier

- Rejection region is a single tail.
- Critical difference is about 900g.

0e+00  $2e-04 4e-04 6e-04 -$ 8e-04 -1000 0 1000 difference in body mass: Gentoo - Adelie One tailed alternative: Gentoo are heavier

### 2-tails: masses are different

- Rejection regions in both tails.
- Critical difference is about 950g.

0e+00  $2e-04 4e-04 6e-04 -$ 8e-04 -1000 0 1000 difference in body mass: Gentoo - Adelie Two-tailed alternative: The masses are different.

### Remember To Test Your Assumptions

#### 4 Key assumptions:

- 1. Normality: normality refers to the model residuals
- 2. Constant variance a.k.a homoskedasticity, a.k.a. homogeneity
- 3. Independent observations
- 4. Fixed x: no measurement error in our predictor variables

#### We'll test the first 2

# Testing Assumptions: Normality

Shapiro test: most common normality test.

•Null hypothesis: data are normal In R: shapiro.test():

**Chinstrap Penguins**

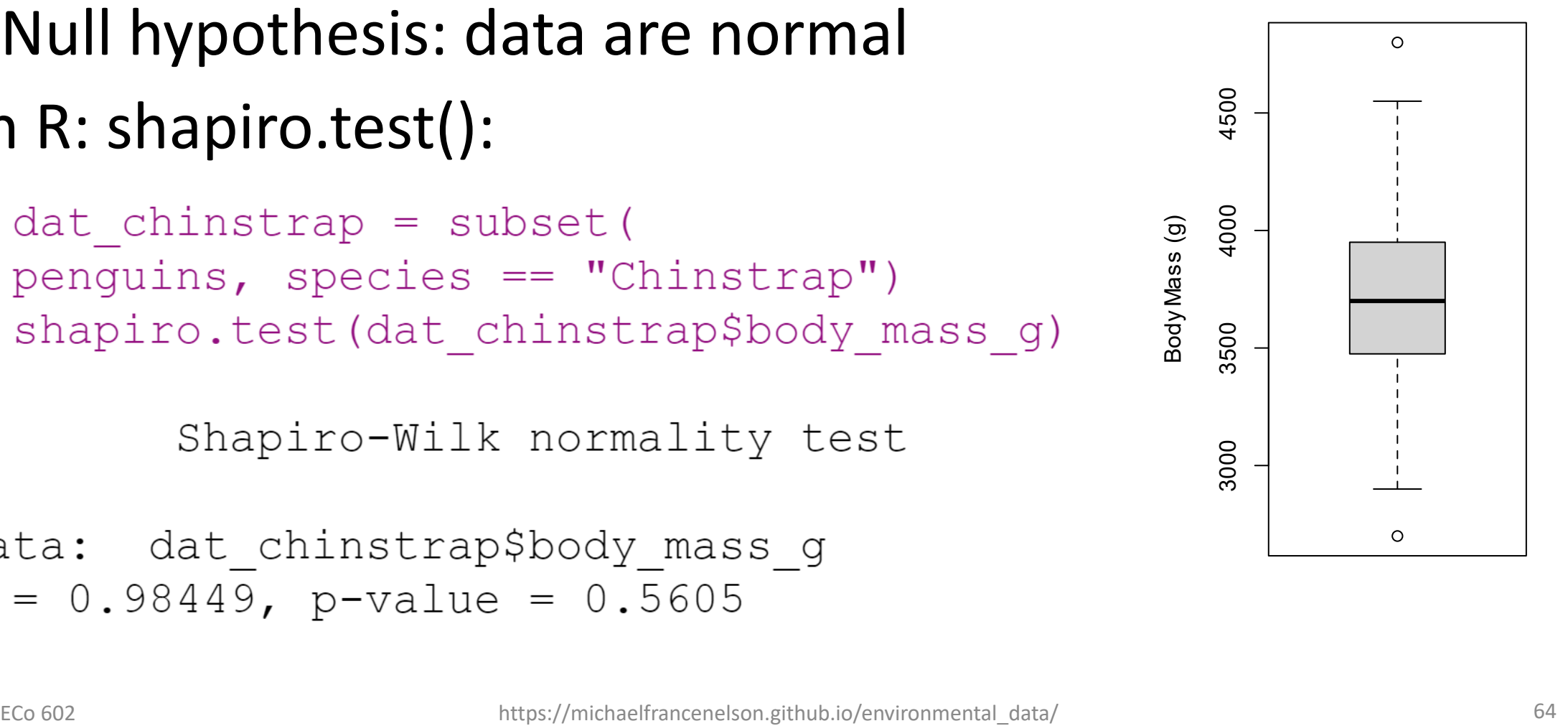

### Testing Assumptions: Equal Variance

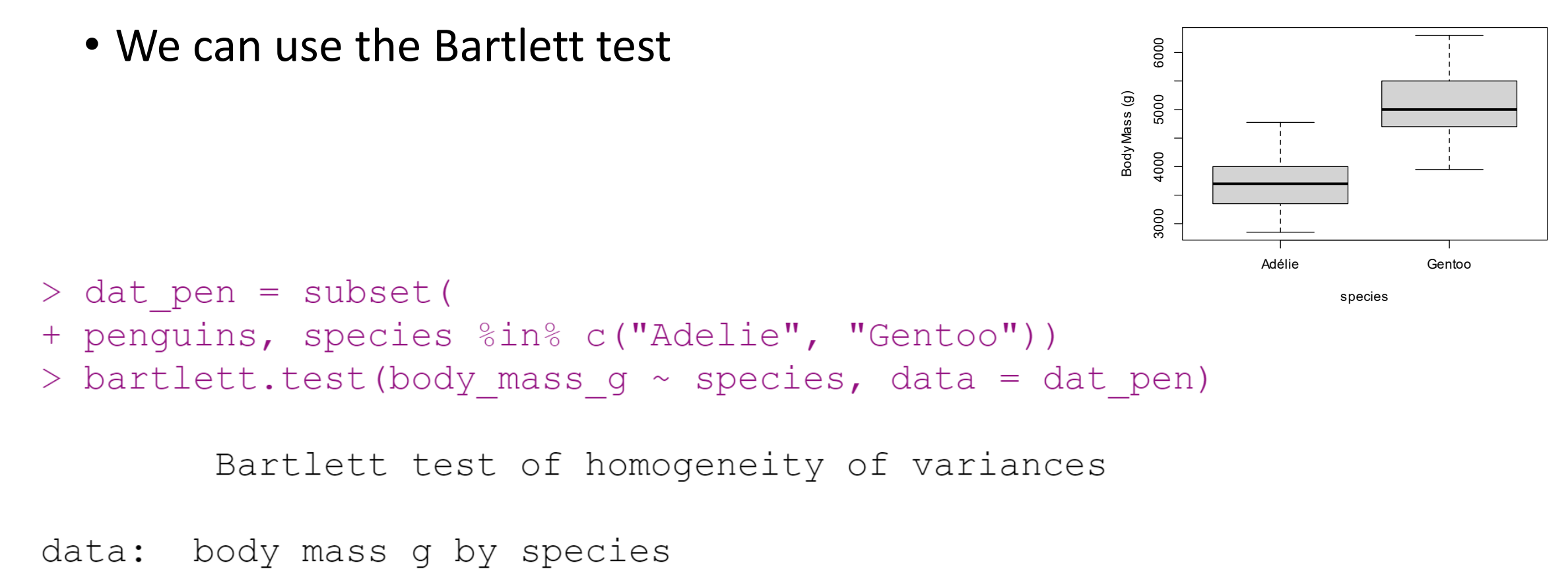

Bartlett's K-squared = 1.2084, df = 1, p-value =  $0.2717$ 

#### Testing Assumptions: Equal Variance

6000

T-tests are robust to heterogeneity

• ANOVA is not!

3000 4000 5000 6000 **Body Mass (g)** Body Mass (g)5000 4000 3000 Adélie Gentoo

species

#### T-test Adelie and Chinstrap Penguins

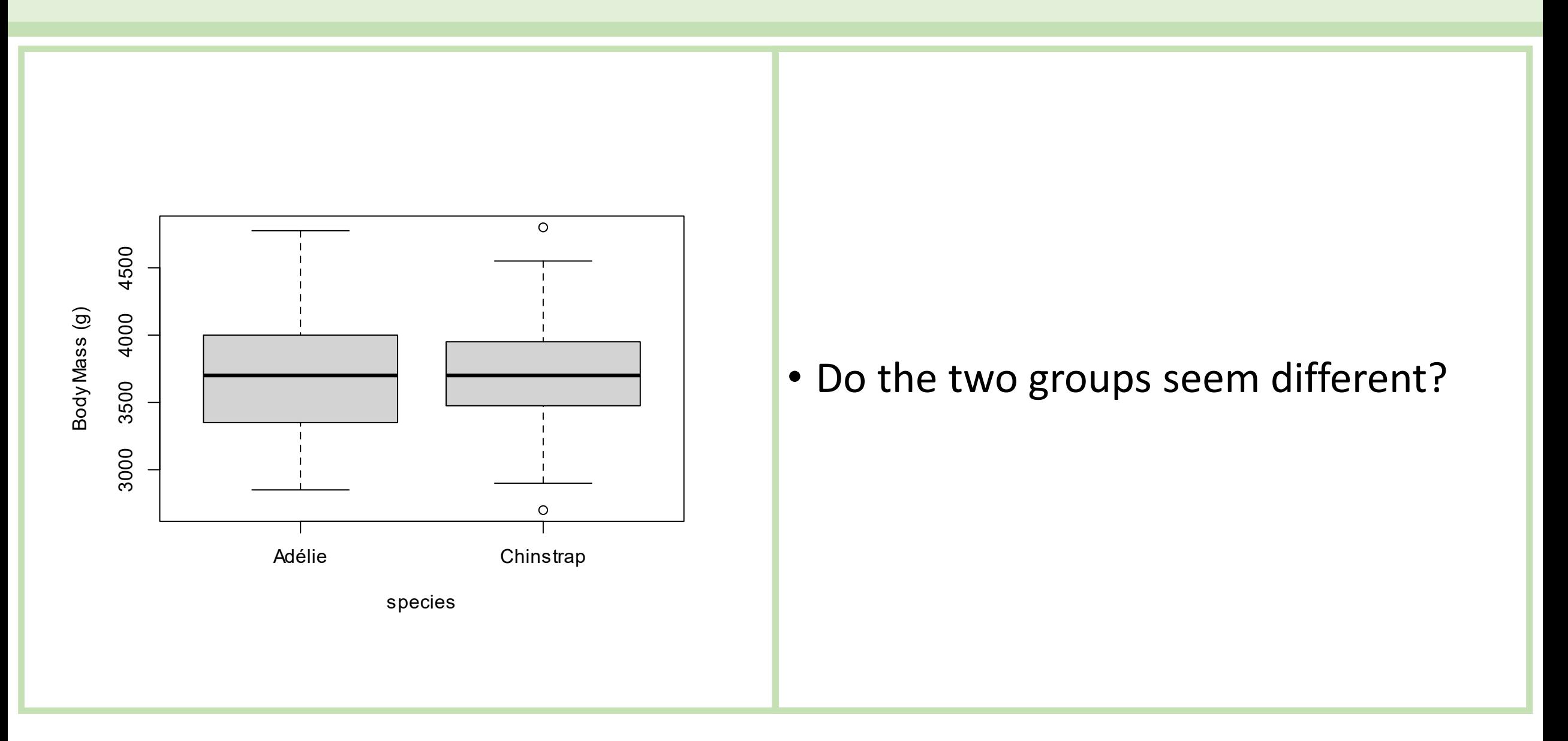

#### T-test Adelie and Chinstrap Penguins

```
> t.test (body mass g ~ species, data = p4)
```
Welch Two Sample t-test

```
data: body mass g by species
t = -0.54309, df = 152.45, p-value = 0.5879
alternative hypothesis: true difference in means between
group Adélie and group Chinstrap is not equal to 0
95 percent confidence interval:
 -150.38481 85.53284
sample estimates:
  mean in group Adélie mean in group Chinstrap
               3700.662
                                       3733.088
```
#### T-test Adelie and Gentoo Penguins

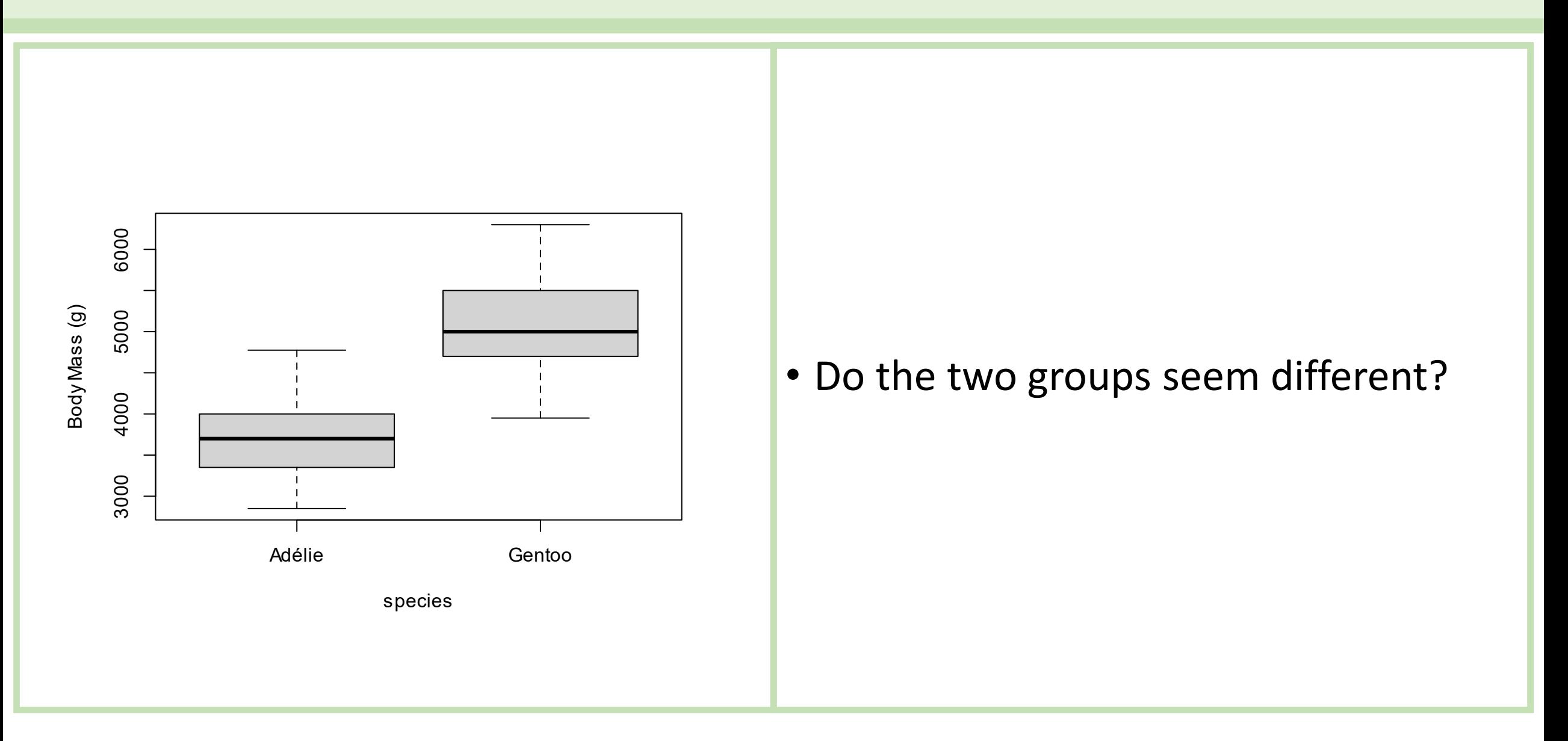

#### T-test Adelie and Chinstrap Penguins

 $> t.test (body mass g ~ species, data = p3)$ 

Welch Two Sample t-test

```
data: body mass g by species
t = -23.386, df = 249.64, p-value < 2.2e-16
alternative hypothesis: true difference in means between
 group Adélie and group Gentoo is not equal to 0
95 percent confidence interval:
 -1491.183 - 1259.525sample estimates:
mean in group Adélie mean in group Gentoo
            3700.662
                                 5076.016
```
### Nonparametric Alternative: Wilcoxon Test

- If our assumptions aren't met, we can use a non-parametric alternative: the Wilcoxon test.
	- Also known as the Mann-Whitney U test.
	- Syntax is very similar to t.test() in R
	- Function is wilcox.test()

#### Wilcoxon Test Syntax

wilcox.test(body\_mass\_g  $\sim$  species, data = p4)  $\geq$ 

Wilcoxon rank sum test with continuity correction

```
data: body_mass_g by species
W = 4831, p-value = 0.4855
alternative hypothesis: true location shift is not equal to 0
```
## Group 1: Simple Linear Regression

- t-test
- **Simple Linear Regression**
- 1-Way ANOVA
- Multiple Linear Regression
- n-Way ANOVA
- ANCOVA

## SLR Requires:

- •One continuous response
- •One continuous predictor
- What questions could we address in the penguin data?
- 1.Multiple linear regression: More than one continuous predictors
- 2.ANOVA: One categorical predictor (instead of continuous)
- 3.ANCOVA: Mixture of categorical and continuous predictors

# Simple Linear Regression: Example

The Cars Dataset

### Example simple regression: Cars data

- The cars data set contains speed and stopping distance observations from 50 trials.
- The goal was to quantify the relationship between driving speed and stopping distance.

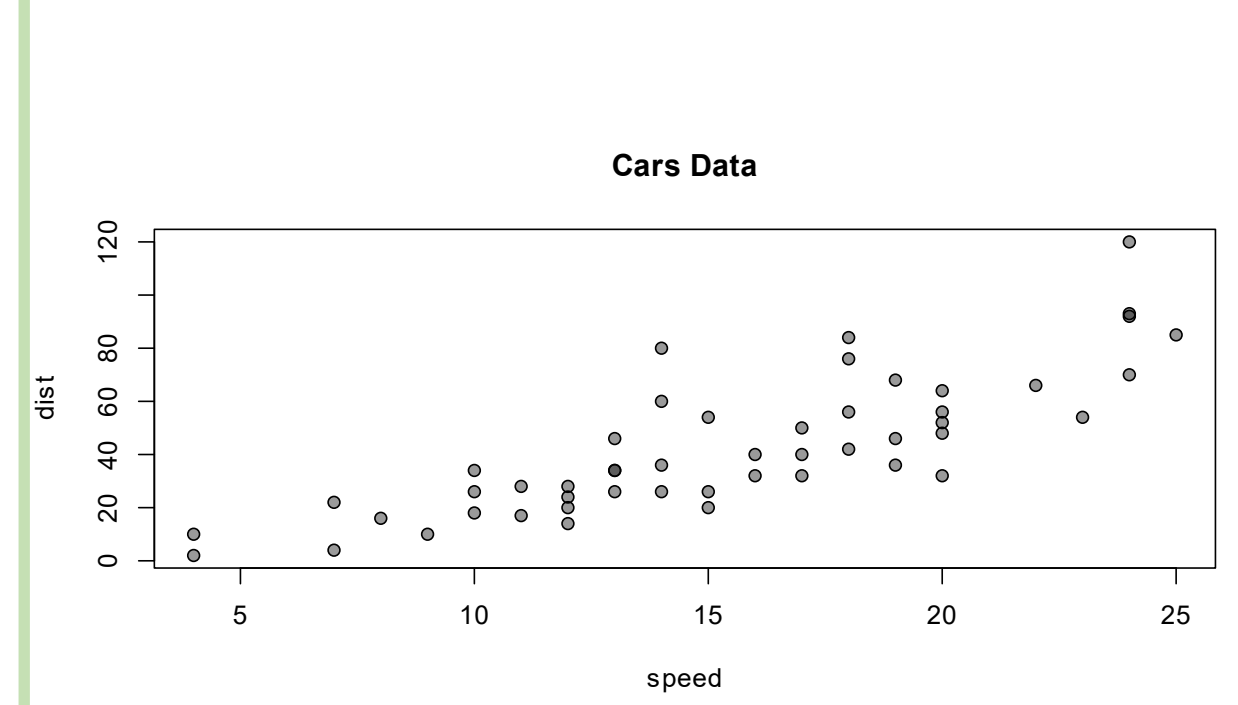

#### Cars: Fitting a Model

- Which variable is the predictor?
- Which is the response?
- We can fit a simple linear model:

fit cars =  $lm$  (dist  $\sim$  speed, data = cars)  $plot(dist \sim speed, data = cars)$ **Cars Data** abline(fit\_cars)  $\bullet$ 100 -20 20 60 100  $\mbox{6}$ distWe can use abline()  $\bullet$  $\overline{O}$   $\overline{O}$  $\overline{0}$ to plot the regression 20 line. 0 5 10 15 20 25

#### Cars Model: What can we learn from the coefficient table?

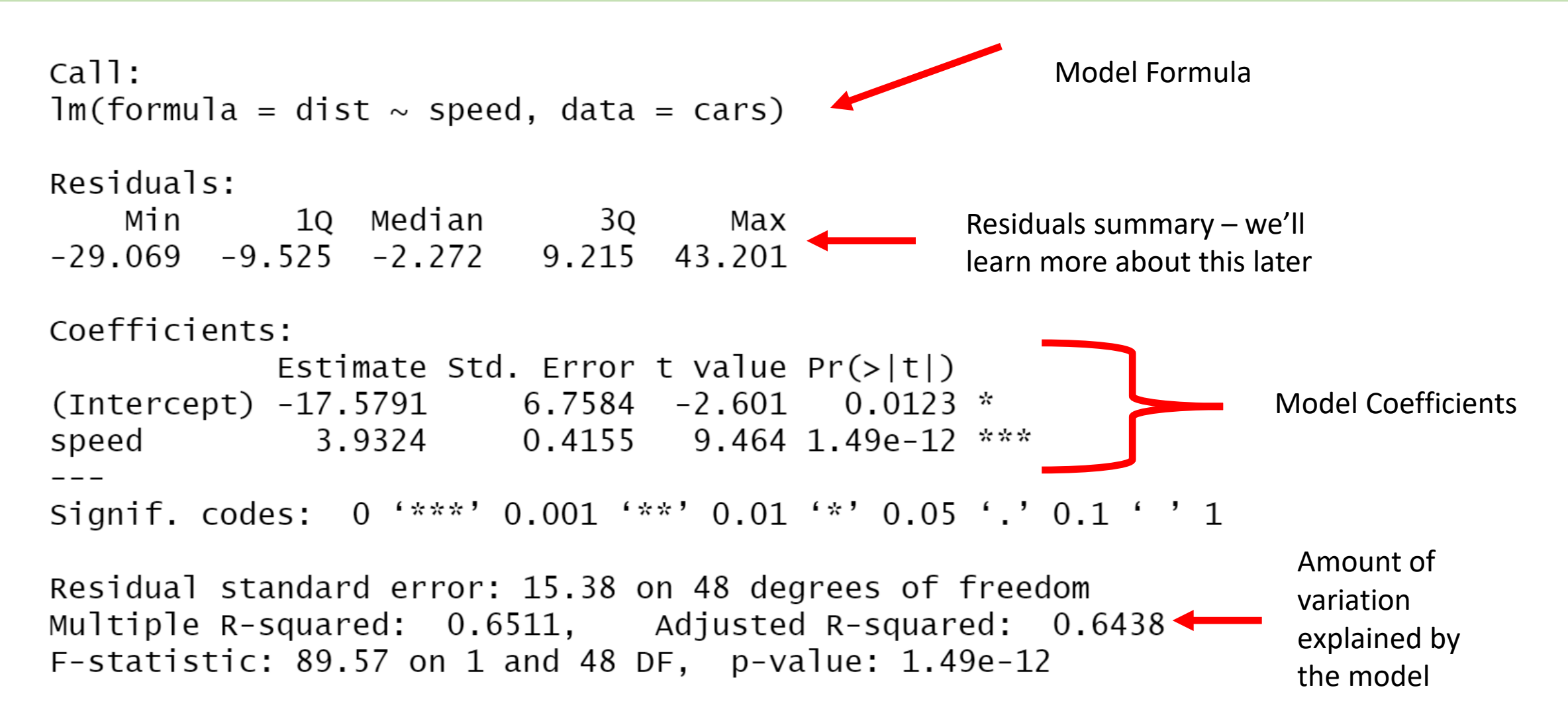

### Example simple regression: Cars data

Let's translate the model coefficients to English. You can uses the coefficients() function in R to retrieve just the regression coefficients, without all of the information from the full summary:

coefficients(fit\_cars)

- (Intercept) speed
	- -17.579095 3.932409
	- The intercept is about -17.6.
		- What does that mean, is it sensible?
		- How could you translate the speed coefficient (3.9) into an English sentence?
- The R2 was 64%: That means the model explains about 64% of the variation in the response.
	- Is that a lot? Is it a good model? What is the other 36%?

Let's translate the model coefficients to English. You can uses the coefficients() function in R to retrieve just the regression coefficients, without all of the information from the full summary:

coefficients(fit\_cars)

- (Intercept) speed
	- -17.579095 3.932409
	- The intercept is about -17.6.
		- What does that mean, is it sensible?
	- How could you translate the speed coefficient (3.9) into an English sentence?
		- "For each 1-mph increase in speed, it takes about 4 additional feet to stop".

### Cars Model: Regression Equation

• We can build the regression equation from the model coefficient output from R:

#### $distance = -17.6 + 3.9 \times speed$

- How does this help us?
- One way we can use regression equations is for **prediction**.
- Given our regression equation
- distance  $= -17.6 + 3.9 \times speed$
- we could calculate an **expected** stopping distance for any possible speed.

#### Cars Model: Regression Equation

We could do the calculation by hand, but fortunately R has a built-in function to use a model fit object to obtain predicted values.

- Perhaps counter intuitively, this function is called  $predict()$ .
- predict expects a data frame with a columns for each of the model predictors. In the cars model we had only one predictor: speed.
- We could calculate the expected stopping distance for a car travelling at 34 mph:

```
predict(fit_cars, newdata = data.frame(speed = 34))
       1 
116.1228
```
#### Regression Equation: Driving at 450 mph

What about a car traveling at 450 mph?

```
predict(fit_cars, newdata = data.frame(speed = 450))
        1 
1752.005
```
The equation predicts that you would need about 1/3 mile to stop.

#### Regression Equation: Stopped Car

A stopped car (0 mph) would need:

```
predict(fit_cars, newdata = data.frame(speed =
0))
         1 
-17.57909
```
- Any potential issues with these predictions?
- Does that mean our model is *bad*?
- Is this value familiar to us from the model coefficient table?

#### Regression Equation: Stopped Car

Take another look at a plot of the data and the model fit:

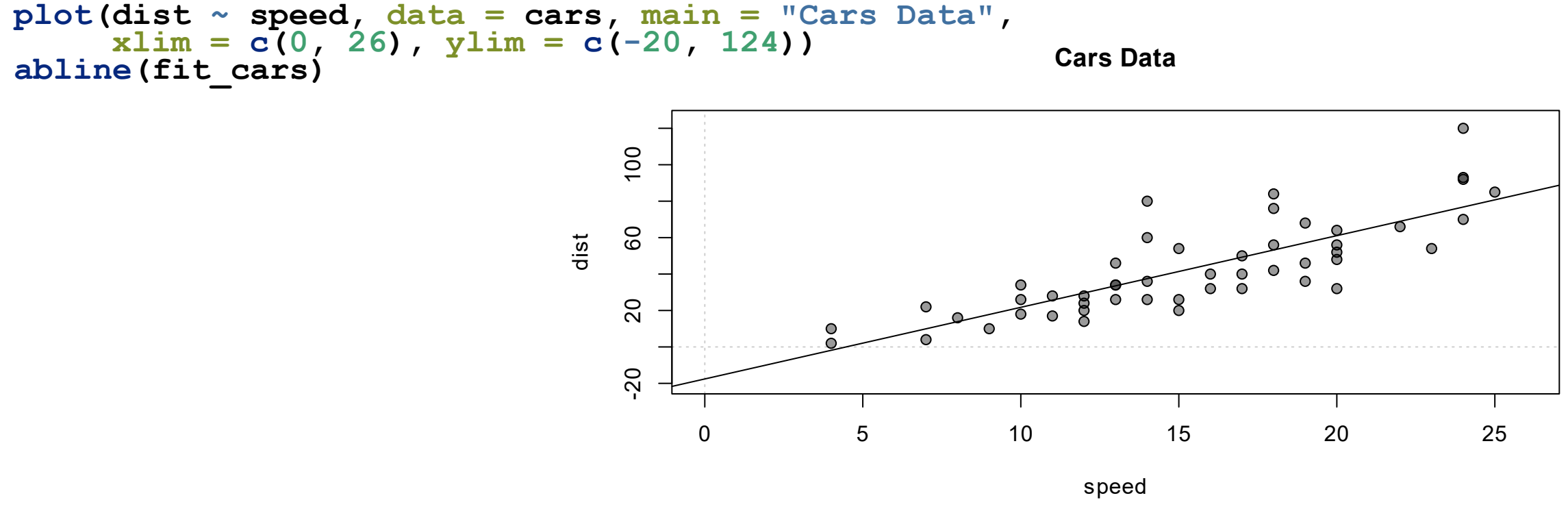

**0 speed is outside the range of our observations! It's an extrapolated value!**

## Group 1: 1-Way Analysis of Variance

- t-test
- Simple Linear Regression
- **1-Way ANOVA**
- Multiple Linear Regression
- n-Way ANOVA
- ANCOVA

ANOVA: Categorical predictor, 3 or more levels

- Continuous response
- Like an extended t-test

Analyzes the following questions:

- 1.Are the group means different from one another?
- Note: ANOVA does not specify which pairs of groups are different from one another.

#### What could a 1-way ANOVA tell us about the penguins?

What were the categorical variables?

- Sex
- Species
- Island

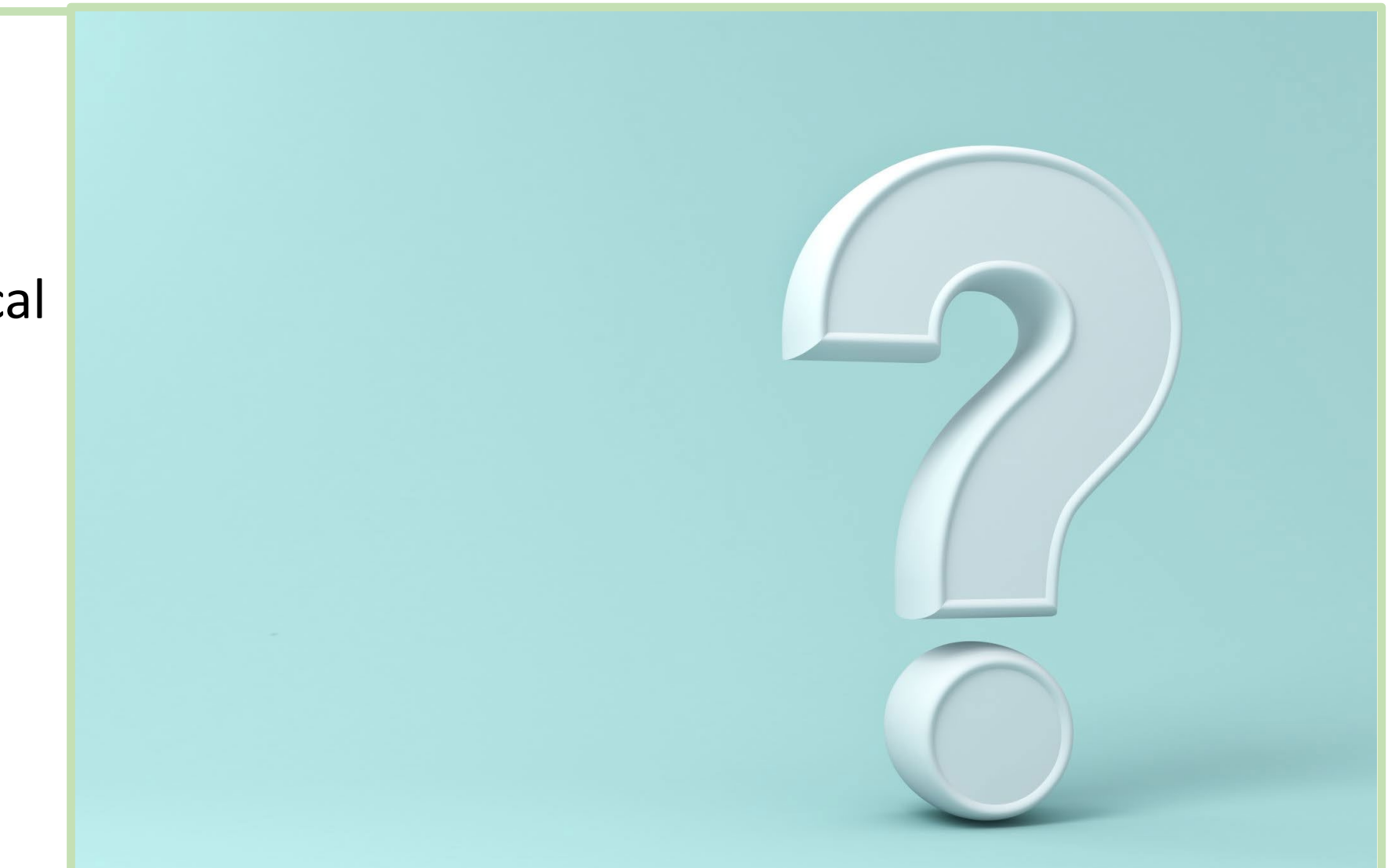

#### ANOVA elaborations

Two or more categorical predictors: multi-way ANOVA Categorical and continuous predictors: Analysis of Covariance (ANCOVA)

Post ANOVA analysis: which groups are different from one another?

- Tukey Honest Significant Difference (HSD) test
	- Pairwise tests between all factor levels.
		- number of pairs gets large very quickly!
	- Correction for multiple testing: Bonferroni, etc.

## Group 1: Multiple Linear Regression

- t-test
- Simple Linear Regression
- 1-Way ANOVA
- **Multiple Linear Regression**
- n-Way ANOVA
- ANCOVA

A multiple linear regression model has:

- One continuous response
- Two or more continuous predictors

The model attempts to quantify the pairwise relationships between each predictor and the response - combined effect of 2 or more predictors on the response

Multiple regression can fail with highly correlated predictors: collinearity and multicollinearity.

## Group 1: Multiple Linear Regression

- t-test
- Simple Linear Regression
- 1-Way ANOVA
- **Multiple Linear Regression**
- n-Way ANOVA
- ANCOVA

Multiple regression elaborations:

- Mixture of categorical and continuous predictors:
	- Interaction terms: synergistic effects of two or more predictors.
	- Analysis of Covariance (ANCOVA)

## Group 1: Multiple Linear Regression

- t-test
- Simple Linear Regression
- 1-Way ANOVA
- **Multiple Linear Regression**
- n-Way ANOVA
- ANCOVA

What can it tell us about the penguins?

- What were the continuous predictors?
	- flipper length, bill measurements, body mass.
- Could we use these three continuous variables to predict the species?
	- Hint: no! Group 1 methods require a continuous response!

### Group 1: Multi-Way ANoVA

- t-test
- Simple Linear Regression
- 1-Way ANOVA
- Multiple Linear Regression\*\*
- **n-Way ANOVA**
- ANCOVA

Categorical analogue of multiple regression

- Main effects
- Interactions

What could we ask with the penguin data?

• Categorical variables: island, sex

Elaboration: Mix of categorical and continuous variables Analysis of Covariance (ANCOVA)

## Group 1: Analysis of Covariance

- t-test
- Simple Linear Regression
- 1-Way ANOVA
- Multiple Linear Regression\*\*
- n-Way ANOVA
- **ANCOVA**

ANCOVA combines categorical and continuous data:

- A mix of categorical and continuous predictors
- Continuous response

What could we ask with the penguin data?

- Categorical variables: island, sex
- Continuous variables: flipper length, bill dimensions, body mass

## When do group 1 methods start to fail?

Violations of our key assumptions:

- Independent observations:
	- Problems with likelihood: inflated confidence
- Constant variance a.k.a homoskedasticity, a.k.a. homogeneity.
	- Inaccurate measures of confidence/significance
- Fixed x: no measurement error in our predictor variables
- Normality: normality refers to the model residuals

## When do group 1 methods start to fail?

#### [Multi]Collinearity

- If two predictors are correlated they contain redundant information.
	- How does a model know which predictor should get the credit?
- Detecting collinearity between two variables is easy: just calculate the correlation coefficients

## When do group 1 methods start to fail?

#### [Multi]Collinearity

- Multi-collinearity: complex correlational structures can exist among 3 or more variables.
	- Pearson/Spearman correlation coefficient is only for 2 variables.
	- Multicollinearity is hard to detect.
	- It causes 'unstable' coefficients: coefficients can change drastically when one observation is removed.

#### Key Concepts

- What makes a model linear? Linearity in the parameters.
- Categorical and continuous predictors.
- Key assumptions of general linear models.
	- When can they fail?
- Classes of Group 1 models

# Correlated Predictors: Collinearity

Correlated Predicctors

#### Whitebark Pine: Background

Richard Sniezko, US Forest Service - Forest Service Dorena lab

The whitebark pine, *Pinus albicaulis* is a high-altitude tree that grows in montane habitats in Western North America.

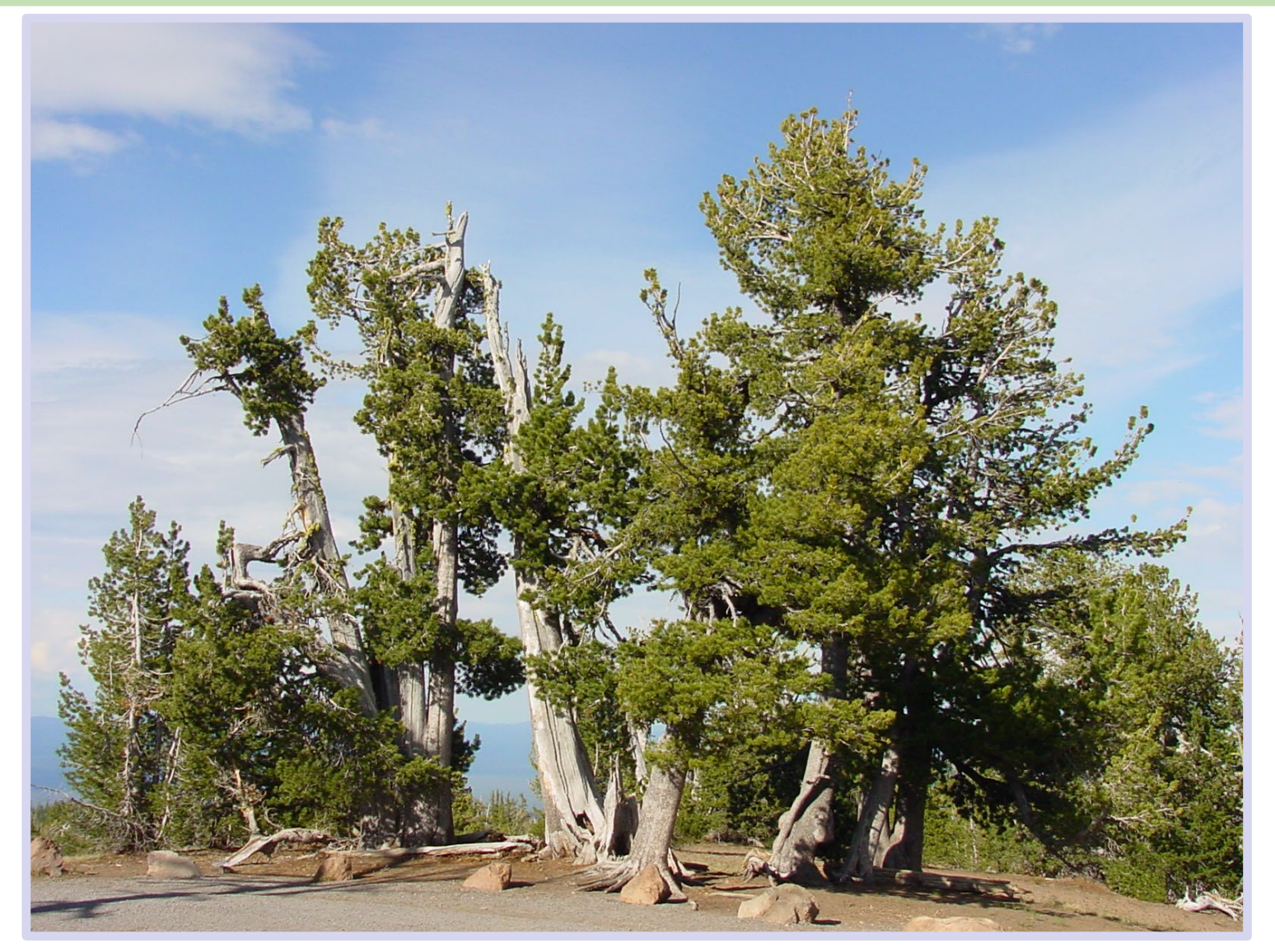

### Whitebark Pine: Modeling

Warmer winters in recent decades are associated with many plant and animal species shifting their ranges to higher altitudes.

The seeds of whitebark pine is an important food source for many animals, including black bears.

Plant pests, including the Mountain Pine Beetle *Dendroctonus ponderosae* are also shifting their ranges, making novel (and susceptible) hosts available.

There is great interest in understanding, and predicting, how whitebark pine growth varies with altitude and temperature.

We could probably learn a lot by creating a regression model of pine growth predicted by average winter temperatures and altitude!

#### Whitebark Pine: Data

Suppose you have a dataset containing information about the size of individual trees dbh.

For each tree, you also know the altitude at which it grows, the man annual precipitation, and the mean annual temperature:

Do you think altitude and temperature are related?

```
head(dat_whitebark)
  X rainfall altitude dbh
1 1 20.44596 2493.433 47.08338
2 2 33.23555 2301.189 52.09458
3 3 31.15216 2328.082 51.69528
4 4 25.24166 2390.111 49.53393
5 5 29.35912 2227.444 51.96837
6 6 28.51941 2421.535 49.85675
```
#### Whitebark Pine: Scatterplots

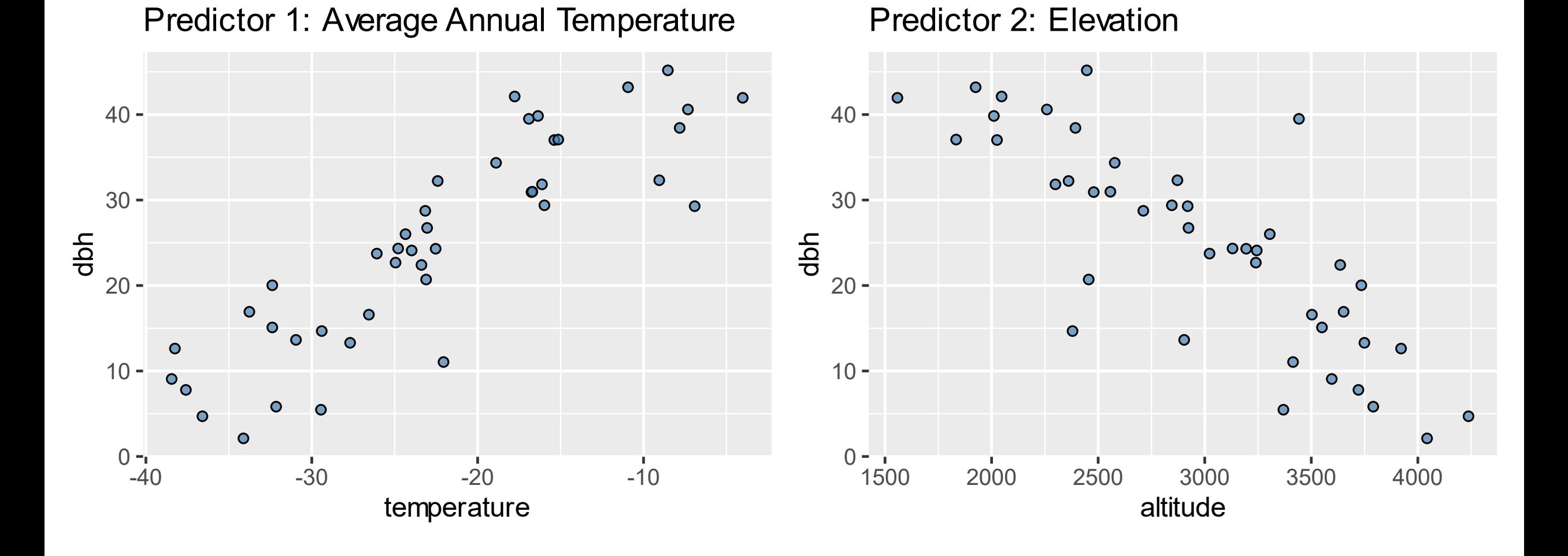

### Whitebark Pine: Correlated Predictors

We know that they grow larger in warmer areas and at lower altitudes.

We can also see that altitude and temperature are strongly correlated in this **pair plot**:

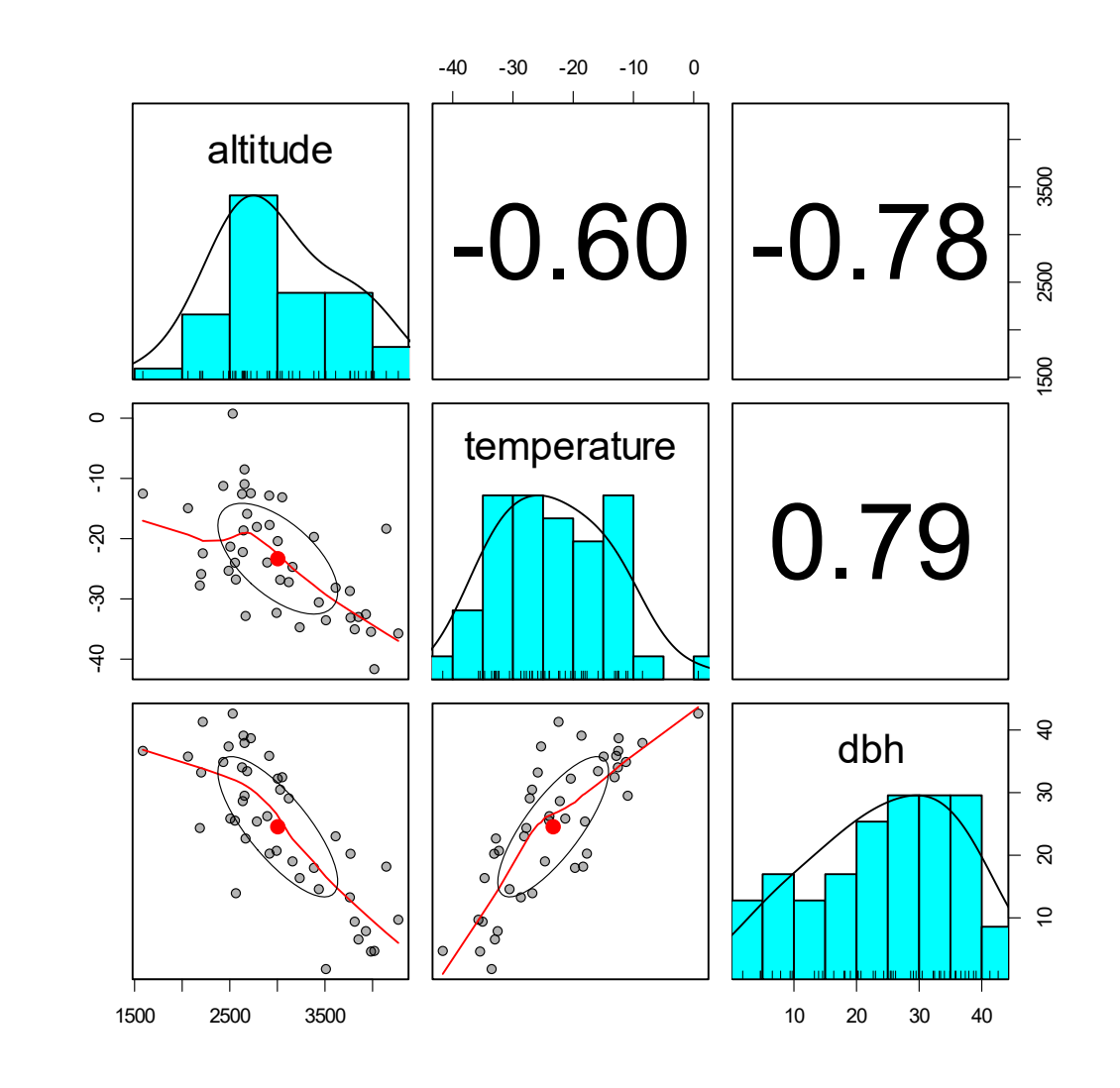

#### Whitebark Pine: Simple Models

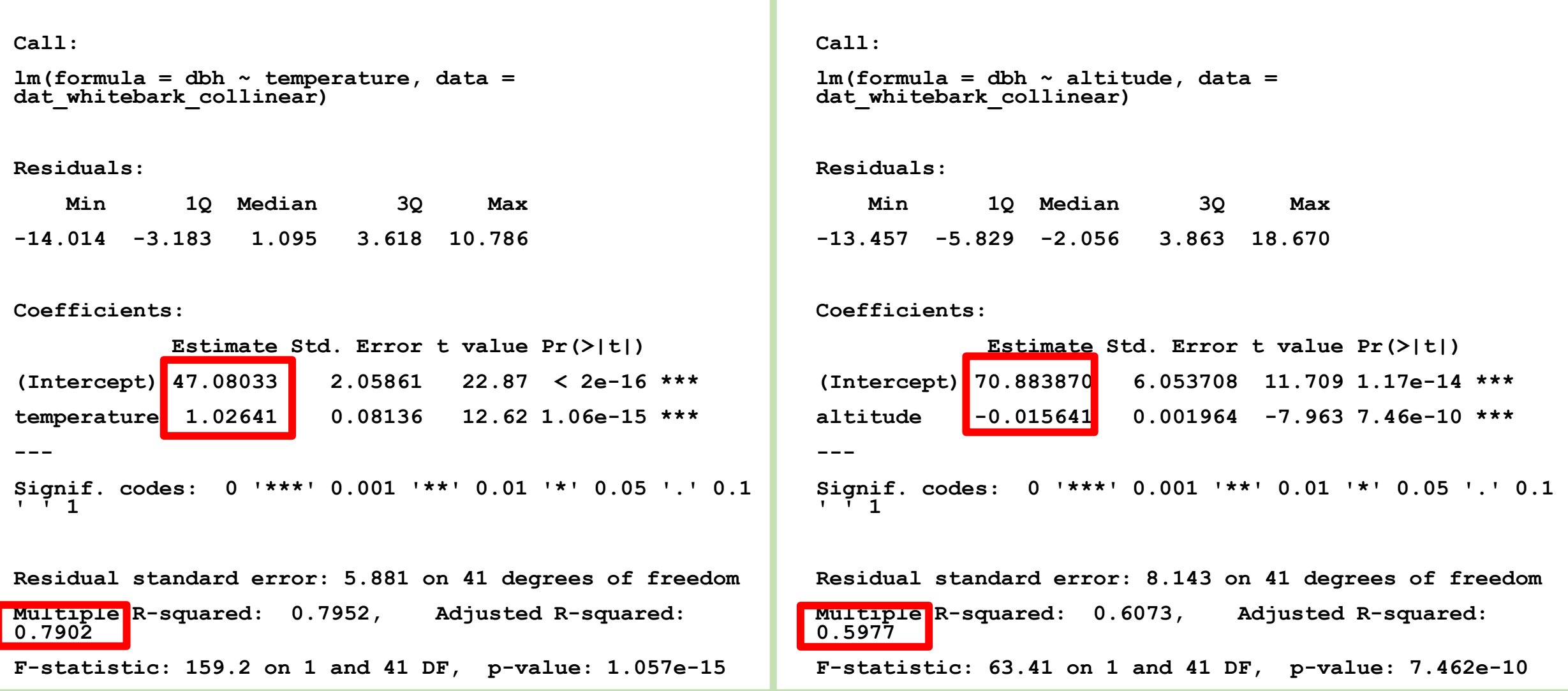

#### Correlated Predictors: Multiple Regression

#### Call:

 $lm(formula = dbh ~ allitude + temperature, data = dat whitebark collinear)$ 

#### Residuals:

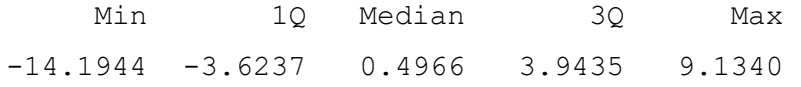

#### Coefficients:

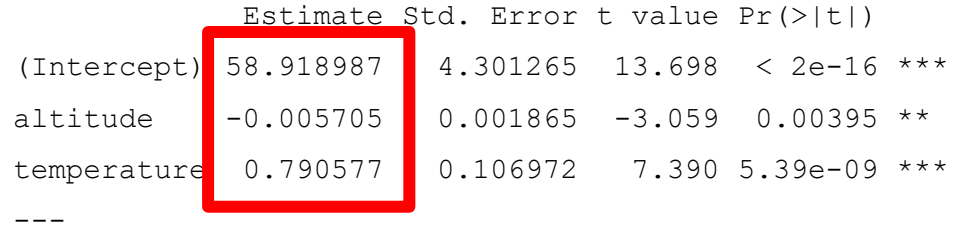

Signif. codes: 0 '\*\*\*' 0.001 '\*\*' 0.01 '\*' 0.05 '.' 0.1 ' ' 1

Residual standard error: 5.36 on 40 degrees of freedom Multiple R-squared: 0.834, Adjusted R-squared: 0.8257 F-statistic: 100.5 on 2 and 40 DF, p-value: 2.527e-16

#### Correlated Predictors: What happened?

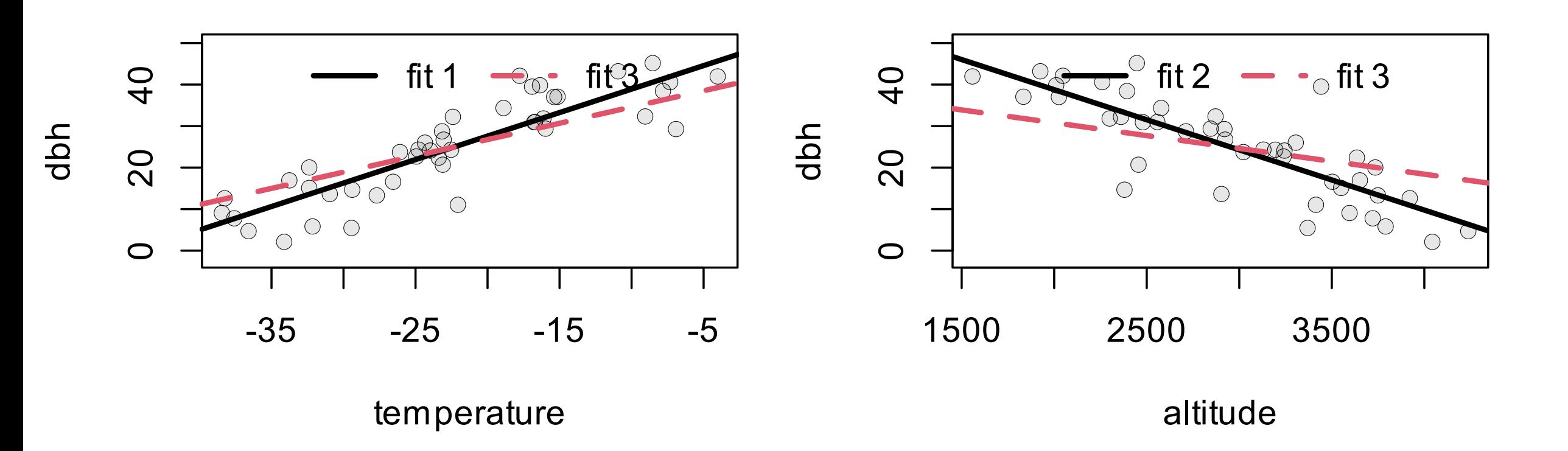

• The coefficients changed. They are now obviously wrong!

• Significance changed: both are still significant, but pvalues are higher.

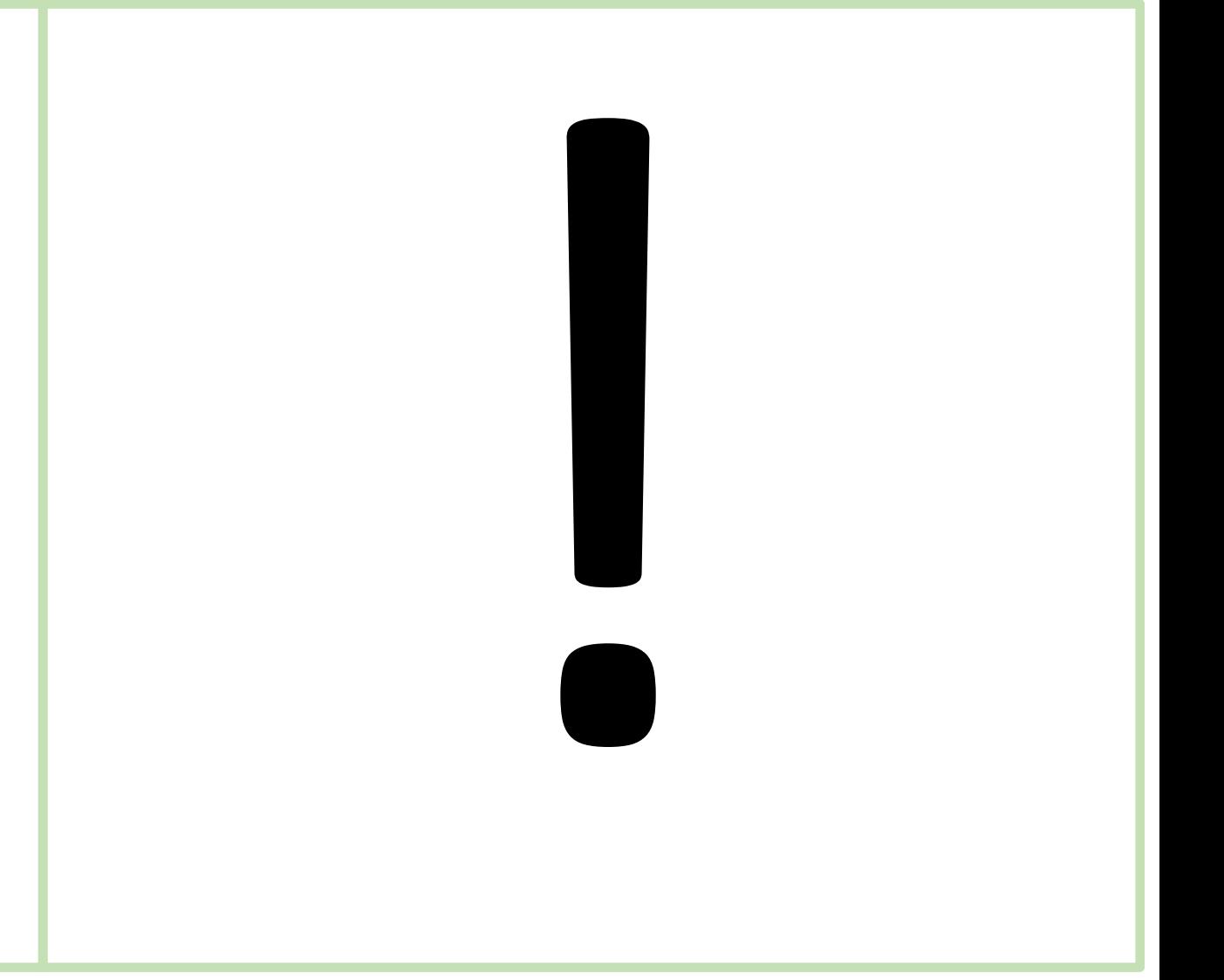

This seems very weird.

Our 2-predictor model performed well for the fish/area/pesticide model.

Why did we have a problem?

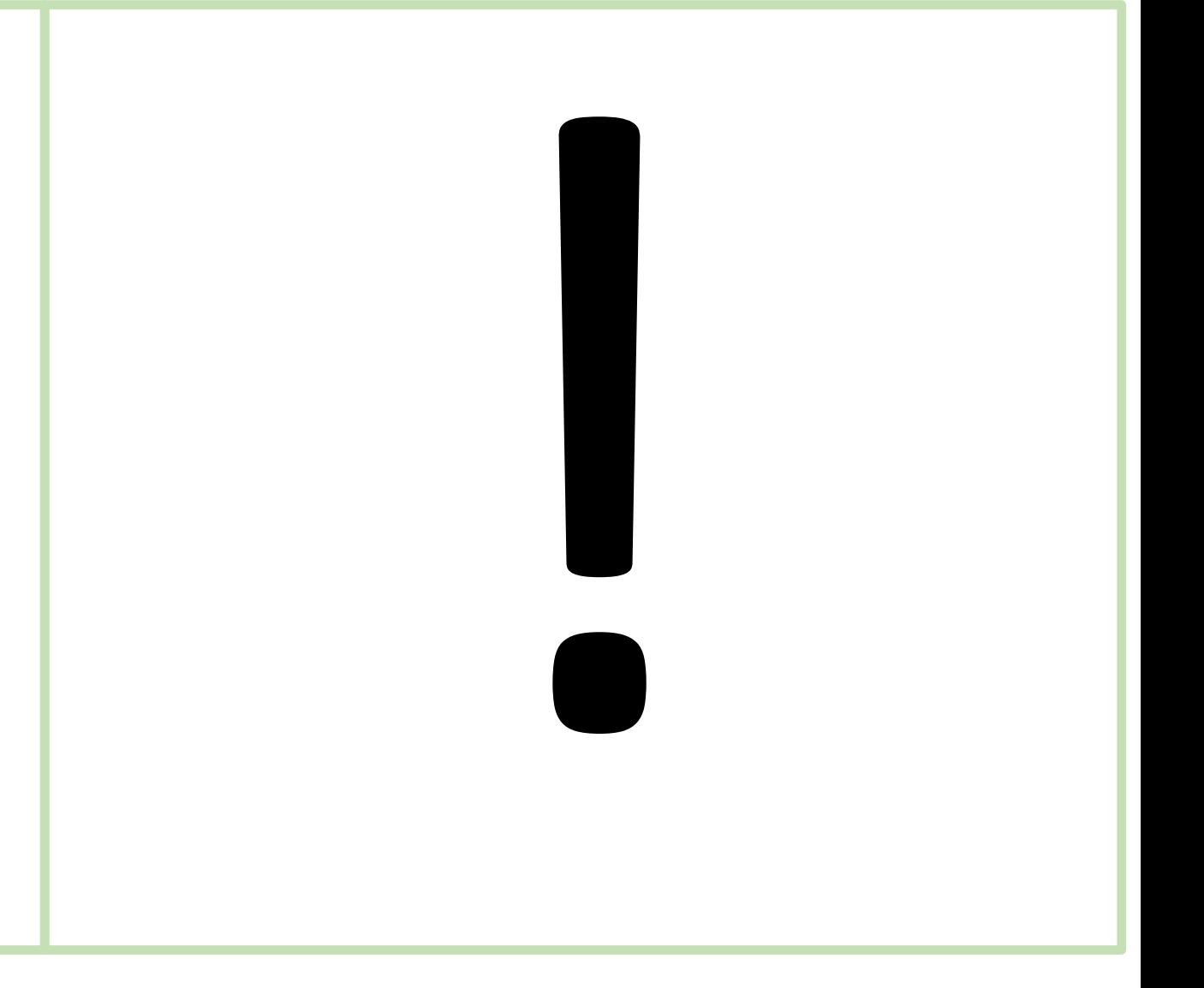
### Correlated Predictors: Collinearity

Collinearity: when two or more predictors are highly correlated with each other

- Highly correlated predictors contain the **same information**.
- Since they contain the same info, the model can't determine which variable to attribute the effect to!
- The mathematical reasoning is that correlated predictors cause the **design matrix** to be less than **full rank**.
- Don't worry if you don't know what this means, it's not essential for understanding the problem.

What to do?

- Examine a pair plot. Base R has the pairs () function. Package psych has a nice function called "pairs.panels()"
- Remove one of the highly correlated predictors.
- Check for variance inflation using  $\forall$  i f()

# Model Coefficients and the **ANOVA Table**

#### What's in This Section?

#### Take-Home Concepts

- Interpreting model coefficient tables for categorical variables
- Interpreting model coefficient tables for continuous variables
- Interpreting the ANOVA table
- Intro to dummy variables

### Group 1 model interpretation

#### **Group 1 models are** *linear in the parameters*

This makes the interpretation of model terms *relatively* easy.

• But note, there is still lots of complexity especially when we mix continuous and categorical terms and interaction terms.

Recall the basic equation:

$$
y_i = \alpha + \beta_1 x_1 + \beta_2 x_2 + \ldots + \epsilon
$$

- When all of the predictor variables have a value of zero, we expect  $y$ to have a value of  $\alpha$ , on average.
- For every 1-unit change in  $x_1$  we expect a  $\beta_1$ -unit change in y, on average.

#### Group 1 model summary presentations

Table of model coefficients model summary.

• This table tells us the strength of effects of predictors, overall model significance test

ANOVA table.

• This table shows the model variability attributed to each factor, factor-specific significance tests

### Group 1 model interpretation

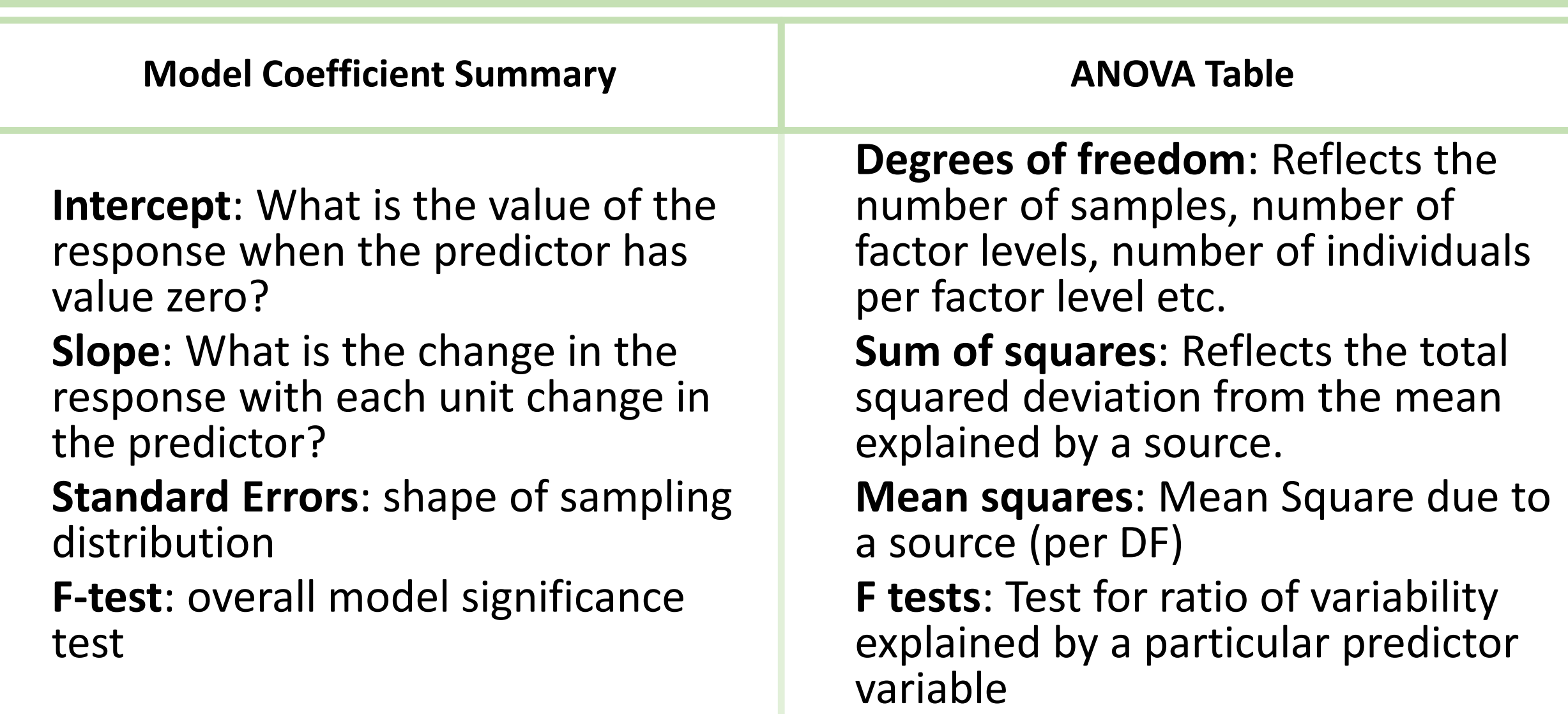

### ANOVA table vs. model coefficient table

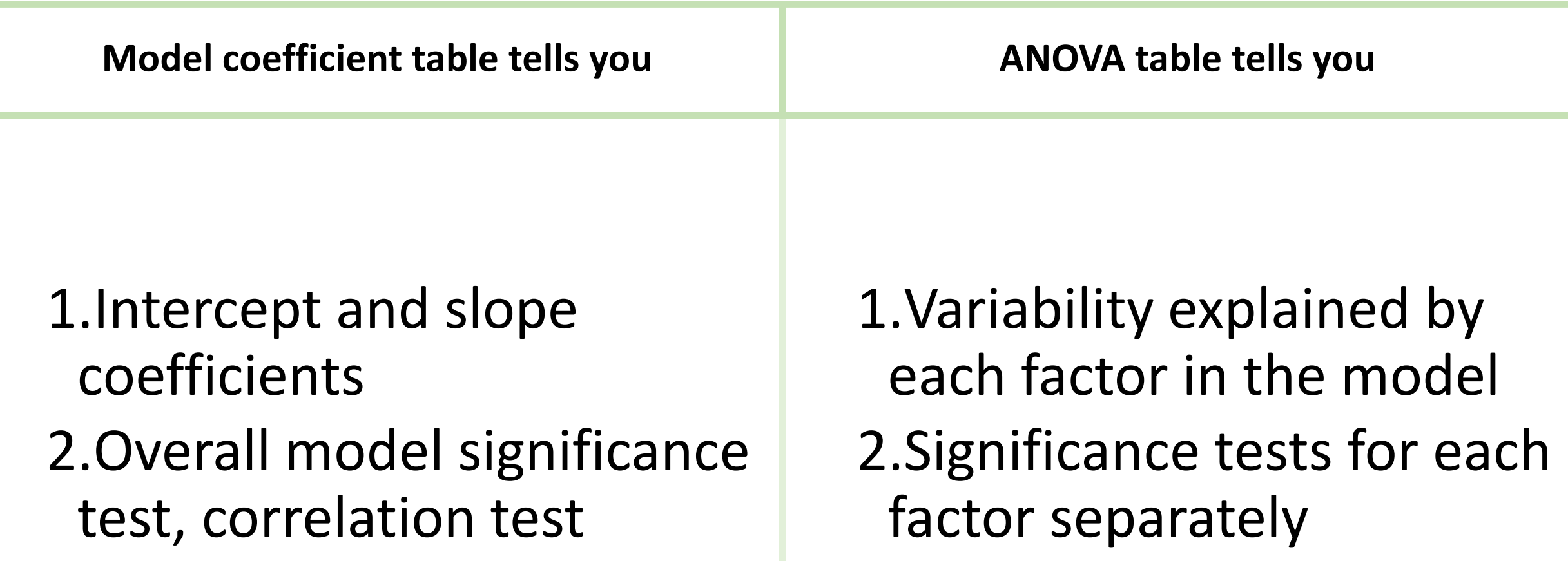

#### 1-way ANOVA

When we have a continuous response and a single categorical predictor with 2 levels we can use a t-test.

What if there are 3 or more levels?

- The t-test is not enough.
- Analysis of Variance is a generalization of the t-test for 3 or more groups.

#### Model Coefficient Tables: Dummy Variables

When you fit a model using a categorical predictor with n levels, the algorithm first detects all of the factor levels present in the data, then creates a set of n - 1 *dummy variables*.

• The dummy variables allow the model-building process to treat each factor level as if it were a separate, numerical predictor that can take on only values of zero or one.

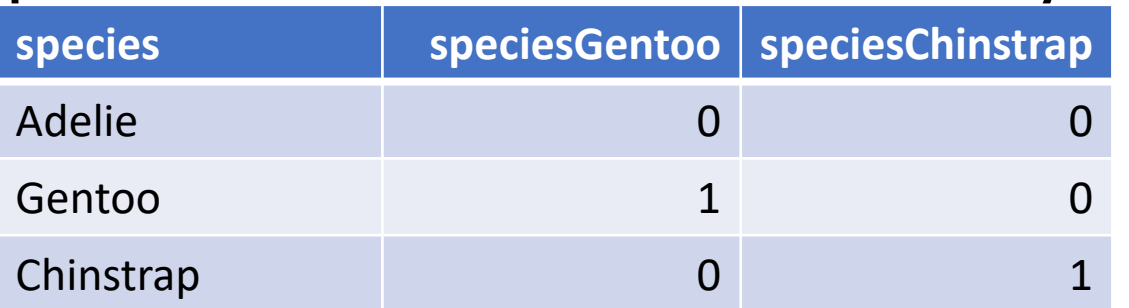

#### Model Coefficient Tables: Interpretation for Categorical Predictors

Since each factor level is treated as a predictor variable, there will be slope parameters for each.

When R builds a model, it selects one of the factor levels to serve as the *base case*.

• When the model contains only categorical variables, the base case is analogous to the *intercept* term in a model, i.e. the  $\alpha$ .

#### It'll be easier to understand with an example.

#### 1-way ANOVA: Palmer Penguins

The procedure for conducting an ANOVA in R is:

- Create a linear model fit with lm().
- Use anova() to perform the Analysis of Variance and print the ANOVA table.

Recall that ANOVA is really a just a different way of looking at a linear model.

> • To better understand the relationship, we'll focus on the model coefficient table first:

```
\mathop{\rm Im} (
  formula = body mass g \sim species,
  data = penguins)
```

```
Call:
lm(formula = body mass g ~ species,data = penquins)
```

```
Coefficients:
     (Intercept)
         3700.66
speciesChinstrap
           32.43
   speciesGentoo
         1375.35
```
#### Factor Base Cases

There are slopes for Chinstrap and Gentoo, but where is the Adelie coefficient?

- Recall: the *base case* is the intercept in a 1-way ANOVA.
- R assigned "Adelie" to be the base case.
	- Notice how R formats the factor-level coefficient names:
		- •the variable name prepended to the factor level.

#### Interpreting the Coefficient Table

```
Call:lm(formula = body mass g ~ species,data = penquins)
```
Coefficients: (Intercept) 3700.66 speciesChinstrap 32.43 speciesGentoo 1375.35

- Mean Adelie penguin mass is 3700 grams
- Mean Chinstrap penguin mass is 3700 + 32 grams
- Mean Gentoo penguin mass is 3700 + 1375 grams

Everything is relative to the base case!

#### Interpreting the Coefficient Table

```
Call:
lm(formula = body mass q ~ species,data = penquins)
```
Coefficients: (Intercept) 3700.66 speciesChinstrap 32.43 speciesGentoo 1375.35

- The intercept is 3700 grams: Adelie penguins weigh 3700g, on average
- The regression slope for Chinstrap is 32 grams per unit.
	- Adding one 'Chinstrap penguin unit' increases the penguin mass by 32 grams, on average.
- The regression slope for Gentoo slope 1375 grams
	- Adding one 'Gentoo penguin unit' increases the penguin mass by 1375 grams, on average.
- Everything is relative to the base case!

#### Interpreting the Coefficient Table

```
Call:lm(formula = body mass g ~ species,data = penquins)
```

```
Coefficients:
```

```
(Intercept)
         3700.66
speciesChinstrap
           32.43
   speciesGentoo
         1375.35
```
We can obtain the mean masses of each species from the model coefficient table.

- Mean Chinstrap penguin mass
	- $\cdot$  3733 = 3701 + 1  $\times$  32 + 0  $\times$  1375
- Mean Gentoo penguin mass:
	- $5076 = 3701 + 0 \times 32 + 1 \times 1375$

### Dummy Variables

If we consider  $x_{chin}$  a dummy variable which is equal to 1 if the observation is a Chinstrap penguin and 0 otherwise, and likewise for  $x_{\text{gento}}$  we could write the regression equation symbolically as:

$$
y_i = \alpha_{adelie} + \beta_{chin} \times x_{chin} + \beta_{gentoo} \times x_{gentoo}
$$

What would the coefficient table and equation look like if Chinstrap penguins were lighter than Adelie penguins?

#### 1-way ANOVA: ANOVA Table

We have examined the model coefficients and calculated the group means.

- The masses seem pretty different, but how could we assess the ANOVA *alternative* hypothesis?
	- "The body masses of penguins for at least one species are different from the masses of the other species"

```
## Analysis of Variance Table
#### Response: body mass g
##Df
                   Sum Sq Mean Sq F value Pr(\geq F)## species 2 146864214 73432107 343.63 < 2.2e-16 ***
## Residuals 339 72443483 213698
\#  # - - -## Signif. codes: 0 '***' 0.001 '**' 0.01 '*' 0.05 '.' 0.1 ' ' 1
```
#### 1-way ANOVA: Model Coefficient Table

- What can we learn from the model coefficient table?
- The *intercept* and *speciesGentoo* coefficients have low pvalues, but that's not exactly what we wanted to know!
	- We wanted to know about the penguin species *in general*.

#### 1-way ANOVA: ANOVA Table

#### The ANOVA table gives us a clue

```
Response: body mass g
          Df Sum Sq Mean Sq F value Pr(>F)
species 2 146864214 73432107 343.63 < 2.2e-16 ***
Residuals 339 72443483 213698
Signif. codes: 0 '***' 0.001 '**' 0.01 '*' 0.05 '.' 0.1
```
#### Model Coefficients and ANOVA Provide Complementary Information

We'll cover model coefficient interpretation, and the ANOVA table details in greater depth, but for now you should notice:

- Model slope/intercept coefficients: there is one coefficient for each *factor level* of a *categorical predictor*.
- The intercept coefficient corresponds to the *base case*.
- Model coefficient table characterizes the strength and significance of individual intercept and slope coefficients.
	- It *does not* tell us about the overall significance of the categorical predictor.
- The ANOVA table evaluates the ANOVA null hypothesis.
	- It *does not* tell us *which factor levels* are different
	- The two tables each provide part of the picture.

Neither the model coefficient table nor the ANOVA table tell us if a particular pair of factor levels are *significantly* different form one another!

Neither the model coefficient table nor the ANOVA table tell us whether a particular pair of factor levels are *significantly* different form one another!

- This is the realm of post-hoc testing.
	- Post-hoc testing is an analysis you perform after (post) you perform the initial analysis (hoc).
- The Tukey Honest Significant Difference is a common post-hoc method.`

#### Key Concepts

- Interpreting model coefficient tables for categorical variables
- Interpreting model coefficient tables for continuous variables
- •Interpreting the ANOVA table
- Intro to dummy variables

### Board Model Art

#### **Dummy Variable Interpretation**

- Predictor variable adds one unit of Gentoo
- The coefficient is 1375
- One-unit increase in Gentoo corresponds to a 1375-unit increase in body mass

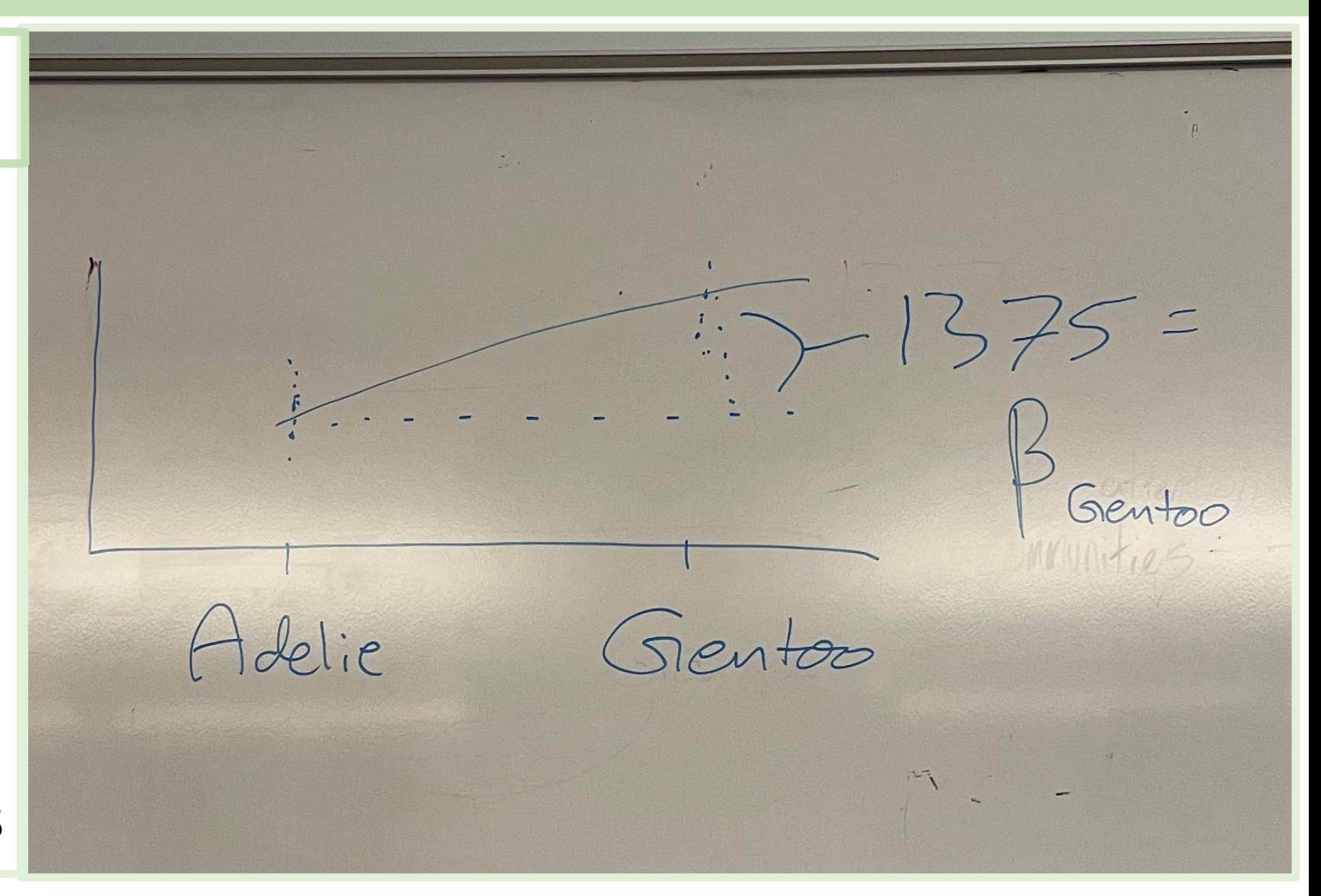

## In-Class t-tests